#### МИНИСТЕРСТВО ОБРАЗОВАНИЯ И НАУКИ РФ федеральное государственное бюджетное образовательное учреждение высшего образования КРАСНОЯРСКИЙ ГОСУДАРСТВЕННЫЙ ПЕДАГОГИЧЕСКИЙ УНИВЕРСИТЕТ им.В.П.АСТАФЬЕВА (КГПУ им.В.П.Астафьева)

Институт/факультет

Институт математики, физики и информатики (полное наименование института/факультета/филиала)

Выпускающая кафедра

Базовая кафедра информатики и информационных технологий в образовании (полное наименование кафедры)

## Белоногова Анастасия Александровна

# ВЫПУСКНАЯ КВАЛИФИКАЦИОННАЯ РАБОТА

Тема Обучение созданию анимационных и видео материалов на уроках информатики основной школы

Направление подготовки

Профиль

(код и наименование направления) Информатика

(наименование профиля для бакалавриата)

44.03.01 Педагогическое образование

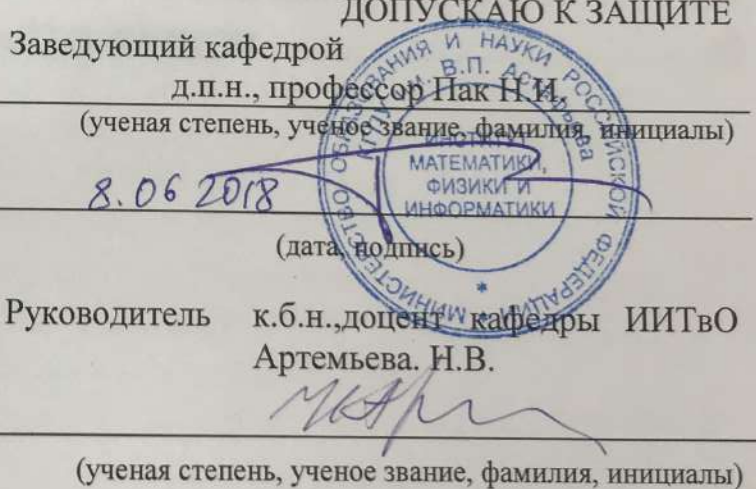

Дата защиты

20.06.2018

Обучающийся

Белоногова А. А.

(фамилия, инициалы)  $8.06 - 20$ 

(дата, подпись)

Оценка

**SueVEE** 

Красноярск 20 |В

**ОГЛАВЛЕНИЕ**

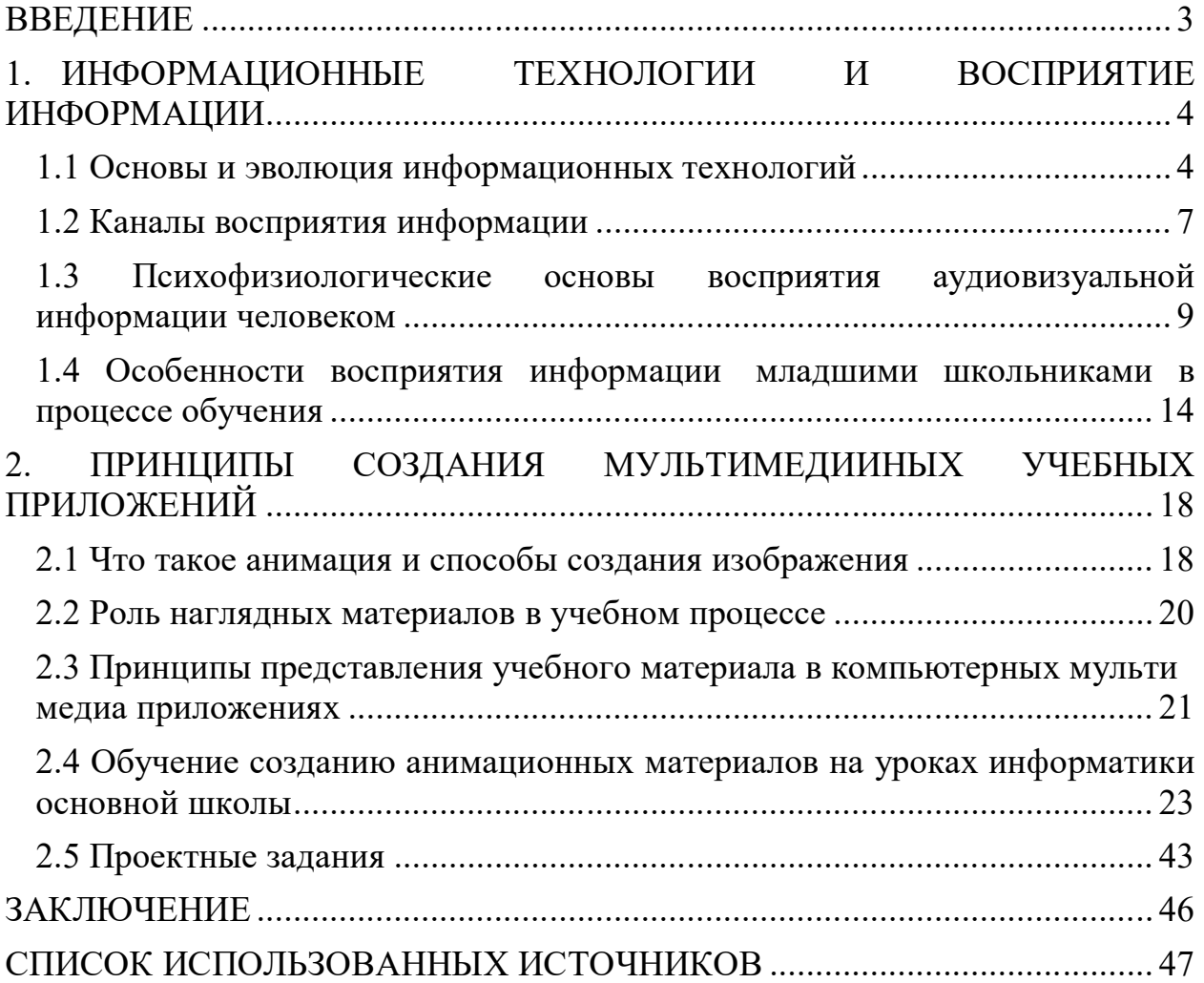

#### **ВВЕДЕНИЕ**

Технический прогресс затрагивает все сферы жизнедеятельности человека, в том числе и современное образование. В связи с быстрым развитием информационных и коммуникационных технологий появляются новые формы обучения - дистанционное и электронное обучение. Многие технические средства расширяют возможности реализации принципа наглядности как на занятиях в аудитории, так и в дистанционном формате. Благодаря этому, визуализация учебного материала начинает занимать доминирующее место на занятии.

Очевидно, что современные технические и программные достижения представляют огромный интерес для образовательного процесса и предвещают фактически неисчерпаемые возможности для учителя в дидактическом и методическом планах.

Восприятие учебной информации школьниками опосредована сочетанием следующих условий: понятийным рядом учебного материала, организацией электронного визуального ряда (формой его наглядности) и индивидуально-психологическими особенностями обучающихся (мотивационные, когнитивные и поведенческие).

Текстовая, схематическая и иллюстративная формы электронного визуального ряда способствуют усвоению учебного материала за счет активизации определенных мыслительных операций, релевантных учебным целям (запоминание, понимание, анализ, синтез, оценка, применение), что по-разному проявляется у учеников гуманитарных, физико-математических и естественно-научных специальностей.[2]

Существуют психологические особенности школьников, которые способствуют или препятствуют эффективному усвоению учебного материала в зависимости от формы его электронной визуализации. Таким образом, актуальность определяется необходимостью в новых условиях применять наглядность, учитывая особенности темы, а также психологические особенности школьников 8 классов.

В связи с актуальностью данной проблемы была определена цель исследования – разработать систему уроков и проектных заданий для школьников 8 класса по теме «Анимация». Для реализации поставленной цели был выбран продукт Macromedia Flash.

Macromedia Flash – инструмент для создания анимированных объектов на основе векторной графики со встроенной поддержкой интерактивности.

Объект исследования: анимация в образовательном процессе.

Предметом исследования: разработка системы уроков и проектных заданий по компьютерной анимации в программе Macromedia Flash. Задачи:

 Изучить методическую литературу по проблеме восприятия учебного материала;

- Изучить возможности использования анимированных приложений в учебном процессе;
- Разработать систему уроков по созданию анимационных материалов на уроках информатики основной школы;
- Разработать проектные задания для учеников 8 класса по созданию мультимедийных материалов по предмету «Окружающий мир» для учеников 3-4 классов.

Методы исследования:

- анализ литературы;
- обобщение;
- конкретизация;
- моделирование.

Практическая основа: теоретическая часть данной дипломной работы может быть использована при проектировании и разработке анимационных материалов для образовательного процесса учителями для обучения по теме "Анимация", а практическая часть поможет ученикам для обучения детей начальных классов.

## **1. ИНФОРМАЦИОННЫЕ ТЕХНОЛОГИИ И ВОСПРИЯТИЕ ИНФОРМАЦИИ**

#### **1.1 Основы и эволюция информационных технологий**

Способности и возможности людей обрабатывать информацию ограничены, особенно в условиях всё возрастающих массивов (объёмов) информации. Поэтому появилась необходимость использовать способы хранения, обработки и передачи информации (информационные технологии), отчуждённые (удалённые) от одушевлённого носителя – человека.

Термин "технология" ("techne") греческого происхождения. Он означает искусство, мастерство и умение. Любая технология связана с выполнением определённых операций и процессов, изменением качества, формы, состояния и содержания материала, объекта и т.п. Например, простейшим видом технологии, практически не использующим какие-либо технические средства, является доставка почтальоном почтовых отправлений (писем, телеграмм, газет и журналов) по указанным адресам.[16]

Технологии, предназначенные для решения информационных задач с помощью различных методов и программно-технических средств, например, связанных с: приёмом и хранением информации; её обработкой и преобразованием в форму, удобную для человека, называют информационными, а иногда – компьютерными. Компьютерными их называют потому, что компьютеры составляют основу технических средств информационных технологий (ТС ИТ).

Информационные технологии - это методы и способы, использующие компьютерные программно-технические средства, отдельные или совокупные информационные процессы и операции для достижения поставленных целей.

Информационные технологии используют при решении различных (социальных, экономических, производственных, культурных) и иных проблем, связанных с деятельностью людей и окружающей их природой.

Под термином "информационные технологии" понимается: совокупность программно-технических средств вычислительной техники (СВТ), приёмов, способов и методов их применения, предназначенных для сбора, хранения, обработки, передачи и использования информации в конкретных предметных областях;

совокупность методов, производственных и программно-технологических средств, объединённых для обеспечения сбора, хранения, обработки, вывода и распространения информации.

Следует помнить, что свойства информации определяют свойства информационных технологий.

Информационные технологии предназначены для снижения трудоёмкости процессов использования информационных ресурсов.

Практически любой технологический процесс может быть частью сложного процесса. Он также может включать в себя набор простых (менее сложных) технологических процессов и операций.

Технологическую операцию считают элементарным (простым) технологическим процессом. Так, в технологии доставки почты существует операция сортировки поступивших в почтовое отделение писем, газет и журналов.

Хотя информационные технологии существовали с момента формирования умственной и физической деятельности человека, эволюцию информационных технологий принято рассматривать с момента изобретения в Германии книгопечатания, то есть с середины XV в.

Следующий (второй) этап в развитии информационных технологий связан с возникновением фотографии (1839 г.), электрического телеграфа (1832 г.), телефона (1876 г.), радио (1895 г.), кинематографа (1895 г.), беспроводной передачи изображения на расстояние (1907 г.) и промышленного телевидения (конец 1920-х гг.).

С появлением и широким использованием электронных средств вычислительной техники с помощью информационных технологий начинает формироваться интеллектуальная индустрия. Это принципиально новый (третий) этап развития информационных технологий, ориентированный на удовлетворение персональных информационных потребностей людей. Он формируется с середины 1960-х гг. и характеризуется процессами централизованной обработки значительных массивов информации в Вычислительных центрах. Эти Вычислительные центры обеспечивают коллективное использование имеющихся в них информационных ресурсов.

С середины 1970-х гг. начинается 4-й этап, связанный с появлением персональных компьютеров. На этом этапе используется как централизованная обработка данных, так и децентрализованная, позволяющая решать локальные задачи и работать с локальными базами данных на рабочем месте пользователя.

Появление 5-го этапа(начало 1990-х гг.) обусловлено достижениями в области телекоммуникационных технологий и распределённой обработки информации.[12]

Дальнейшее развитие информационных технологий (6-й этап) специалисты связывают с использованием в XXI в. нанотехнологий и суперкомпьютеров для выполнения различных информационных процессов с помощью объединённых вычислительных мощностей этих компьютеров, расположенных в любых местах нашей планеты и связанных между собой с помощью телекоммуникаций (Интернета).

С точки зрения используемых видов инструментария информационных технологий выделяют четыре этапа:

1-й этап (до второй половины XIX в.) связан с использованием "ручных" информационных технологий. Их инструментом в основном являлись канцелярские принадлежности и средства почтовой связи, обеспечивавшие пересылку писем, пакетов и бандеролей.

2-й этап (с конца XIX в.) называют периодом "механических" технологий. В этот период к названному инструментарию добавляются средства оргтехники (пишущие машинки, телеграф, телефон, магнитофоны и диктофоны). Информационные коммуникации поддерживаются с помощью более совершенных средств доставки почты.

3-й этап (1940–1960-е гг.) относят к "электрическим" технологиям, инструмент которых составляют: большие ЭВМ и программное обеспечение к ним, электрические пишущие машинки, настольные копиры, портативные диктофоны и т.п. В этот период развиваются и совершенствуются существующие информационные коммуникации, появляются телевидение, системы передачи данных по воздушным и безвоздушным линиям связи. 4-й этап (с начала 1970-х гг.) характеризуют "электронные" технологии. Их основной инструментарий – большие ЭВМ с создаваемыми на их базе автоматизированными системы управления (АСУ) и информационнопоисковыми системами (ИПС). Появляются факсимильные средства передачи данных, компьютерные вычислительные и информационные коммуникации: локальные и междугородние вычислительные сети. 5-й этап (с середины 1980-х гг.) характеризуется использованием новых компьютерных технологий. Основным инструментом в этот период становится персональный компьютер. Для него создаётся множество различных программных продуктов и периферийных устройств. Появляются автоматизированные рабочие места (АРМ), в том числе локальные (на одном персональном компьютере) и системы поддержки принятия решений.

Информационные коммуникации называют телекоммуникациями. Они включают локальные, региональные глобальные (международные) и иные компьютерные сети. Рост сложности информационных систем (ИС) вызывает разобщённость и разнородность разработчиков, пользователей, аппаратных средств и т.п., необходимость их интеграции.

6-й этап (с начала XXI в.) определяют как период формирования информационных обществ. Он характеризуется глобализацией информационных технологий и связанным с ними применением суперкомпьютеров, квантовых и нанокомпьютеров и технологий. В области телекоммуникаций всё чаще используются оптические проводные и беспроводные системы, а также иные беспроводные коммуникации.

Информация – многогранное понятие. Она включает данные, сведения, сообщения и знания; характеризуется источниками её возникновения, потребителями, средой распространения и средствами её доставки. При этом, например, не всякие знания, сведения и данные становятся информацией.

Информация обладает различными свойствами, для систематизации которых используют разные варианты её классификации.[14]

Изучением видов и свойств информации и информационных процессов занимается наука "Информатика". За рубежом её обычно называют вычислительной наукой. В ней выделяют два основных направления: теоретическая и прикладная информатика. Последнее служит основой формирования "отраслевых информатик". Развитие информационных технологий связано и с появлением проблем, барьеров и рисков, порождающих неравенство людей ("цифровой разрыв" и "виртуальный барьер"). Изменение технологий выполняемых работ оказывать порой негативное воздействие на участвующих в этих процессах людей, вызывая у них отрицательные реакции, например, неприятие и отторжение, усталость и другое, порождая информационный шум, а также информационный и психологический барьеры.[20]

#### **1.2 Каналы восприятия информации**

Восприятие – это процесс отражения в сознании личности явлений и предметов в сумме их свойств, состояний, компонентов. Данный процесс тесно связан с органами чувств, поскольку мы получаем любую информацию посредством участия зрительных, слуховых и иных ощущений. Процесс восприятия информации представляет собой высокоорганизованную внутреннюю работу, в которой участвуют все психические процессы: внимание, воображение, память, мышление. Для того, чтобы поступающая в мозг информация лучше усваивалась, ее необходимо осознавать или осмысливать. Восприятие как раз и выполняет функцию своеобразного проводника между новой информацией и ее осознанием.

Восприятие информации человеком происходит на нескольких уровнях. Все они, так или иначе, затрагивают органы чувств и связаны с познавательными процессами.

Под каналами восприятия понимают преобладающую направленность в сторону одного органа чувств, которая обеспечивает лучшее усвоение поступающей информации. Стоит учесть тот фактор, что у каждого человека доминирует своя индивидуальная направленность. Кому – то для усвоения достаточно один раз прочитать материал, другому необходимо прослушать лектора на эту же тему и т.д.[15]

Визуальный канал. Направлен на усвоение информации путем большего сосредоточения на зрительных образах. У человека, которого преобладает данный канал восприятия, отмечается высокая способность усваивать информацию через чтение. В данном случае личности достаточно прочитать материал, и информация прочно «закрепится» в мозге. Нет необходимости пересказывать прочитанное или делиться с окружающими.

Визуальный канал восприятия - это способность видеть и складывать увиденные картинки в один образ. В тексте визуалов будут слова "смотри", "ясно, как день", "по-видимому"... Общаясь с этим человеком, не рассказывайте ему, а показывайте. Если надо что-то объяснить, лучше нарисовать график, а уж если это будет яркий график визуал будет просто счастлив. Лучше всего в разговоре стоять не перед ним, а рядом, обрисовывая общую для вас обоих перспективу.

Аудиальный канал. Направлен на усвоение информации путем концентрации преимущественно на слуховых образах. Если преобладает данный канал восприятия, у человека отмечается высокая способность к запоминанию через прослушивание нужного материала. Студенты, у которых доминирует аудиальный канал, прекрасно усваивают предложенную информацию во время лекции и могут дома ничего не учить – все и так легко улеглось в голове, так что не осталось лишних вопросов! Если возникают сложные моменты, материал сложный и непонятный, такая личность обычно стремится сразу уточнить важные детали и разобраться на месте, задав лектору соответствующие вопросы. Аудиала может вывести из себя скрип половицы. Ему важны все повышения и понижения голосов, сам он говорит ритмично и размеренно либо, напротив, мелодично и сам обожает слышать свой музыкальный голос. Он сам себе кивает в ритм своей речи и, слушая, поворачивает к говорящему ухо. Рассказывать он будет очень обстоятельно, со всеми деталями и если он будет пересказывать сериал, то Вы узнаете все реплики героев дословно. И не пытайтесь его ускорить и говорить: "Все ясно, дальше!" - это все равно, что кричать магнитофону. Нельзя пропустить! Речь не цель, речь это процесс!.[8]

Кинестетический канал. Направлен на усвоение информации путем сосредоточения преимущественно на физических ощущениях. Кинестетическое восприятие тесно связано с органами осязания, поэтому такому человеку во время разговора обязательно требуется прикасаться к собеседнику. Запах, вкус тоже имеют для этой личности первостепенное значение – она более всего внимательна к деталям и собственным чувствам. Если вы спросите человека, что с ним происходит, он сможет в красках описать свои эмоции, распознать их подлинные проявления.

Дигитический канал. Направлен на усвоение информации путем концентрации на абстрактно – логических образах. Такой человек склонен во всем искать смысл, раскладывать свои знания «по полочкам». Дигиталу крайне важно знать, с какой целью он выполняет то или иное действие и что из этого последует. Он обладает способностью прогнозировать ситуацию, а потому склонен к планированию и глубокому анализу происходящих событий. Чаще всего, дигиталы по жизни занимаются научной деятельностью.[6]

Перечисленные каналы восприятия являются ведущими, но кроме них имеются и другие: вкусовой, обонятельный, семантический и т.д. В соответствии с представленными особенностями каждого из каналов в психологии выделяют следующие виды восприятия информации: зрительный, слуховой, осязательный, речемыслительный. Каждый из перечисленных видов полностью соотносится с выше обозначенными каналами восприятия информации.

## **1.3 Психофизиологические основы восприятия аудиовизуальной информации человеком**

Человеческий мозг обладает определенными особенностями восприятия окружающей нас действительности, которые необходимо помнить при разработке и использовании аудиовизуальных средств обучения.

Мозг отличается тем, что имеет склонность выделять главное. Эта склонность подчиняется определенным закономерностям. В процессе эволюции человеческий мозг выработал определенные реакции (на уровне подсознания) на различные виды раздражителей. То есть неправильно расставив акценты на наглядном материале или в учебном фильме можно вызвать совершенно противоположную реакцию у обучающегося.

Большие объекты (и псевдо увеличенные) острее воспринимаются, но чем сильнее реакция на объект - тем сильнее отторжение в случае несоответствия изображения поставленной цели.[17] Цветов определенных пропорциях способен создавать настроение и привлекать внимание, но при нарушении этих соотношений в сторону увеличения может восприниматься нами как опасность и вызывать реакцию недоверия.

Среди однородных объектов внимание концентрируется на тот объект, который отличается какими-то качествами. Так, например как один черный объект выделяется среди группы белых, большой - среди маленьких и т.д.

Глаз человека обладает определенным углом зрения, что обеспечивает поле благоприятного восприятия. Максимальный угол восприятия глаза 57°, оптимальный – 35-40°. Эти данные позволяют определить наиболее благоприятные размеры демонстрируемого изображения. Например, если экран монитора компьютера находится на расстоянии в 35-40 см от глаз человека, то оптимальный размер изображения составляет 15- 18 см по высоте и 10-14 см по ширине (учтены особенности бинокулярного зрения).

Важен не только благоприятный размер, но и размещение основных элементов в соответствии с законами композиции. Наш взгляд концентрирует внимание на достаточно небольшой области изображения, а остальную часть, ближе к краям, как бы размывает. Мозг просто отсеивает эту информацию.[7]

Приведем пример: Если разместить на слайде презентации материал, содержащий большое количество анимированных изображений, бегущих строк, каждое из которых активно привлекает внимание. Мозг акцентирует внимание на эту информацию, так как природа заложила в него приоритет движущихся объектов и их изображений над неподвижными. Но другие объекты также активно требуют к себе внимания. В результате мозг наблюдателя не в состоянии выделить главный объект на фоне второстепенных. Подсознательно возникает реакция тревоги и отторжения увиденного.

Психологические особенности восприятие цвета Восприятие цвета формируется в результате того, что глаз, получив раздражение от электромагнитных колебаний, передает его в высшие отделы головного мозга человека. Цветовые ощущения имеют двойственную природу: они отражают свойства, с одной стороны, внешнего мира, а с другой - нашей нервной системы.

Один и тот же наглядный материал в помещении с освещением от лампы накаливания имеет желтоватый тон, при использовании люминесцентных ламп - зеленоватый, а на улице, при естественном освещении - холодный синеватый. Избыток или неверный тон определенной краски изменяет цветовую гамму изображение в ту или иную сторону.

Психофизиологические воздействие цвета на человека Различают три вида воздействия цвета на человека: физическое, оптическое и эмоциональное.

Физиологическое воздействие - воздействие цвета на физиологию человека. Красный цвет возбуждает нервную систему, вызывает учащение дыхания и пульса и активизирует работу мускулатуры. Синий цвет оказывает тормозящее действие на нервную систему.

Оранжевый и красный цвета, возбуждают наряду со зрительным и слуховой центр мозга, что вызывает кажущееся увеличение громкости звука. Зеленый и синий, успокаивающие цвета, ослабляют возбуждение слухового центра, т.е. как бы ослабляют громкость звука.

Все цвета делятся на «теплые» и «холодные», «тяжелые» и «легкие». Самый «легкий» - желтый цвет. От него по обе стороны спектра цвета «утяжеляются».[1]

Оптическое воздействие цвета К этому воздействию относятся иллюзии или оптические явления, вызываемые цветом и изменяющие внешний вид предметов.

Светлые цвета, например белый или желтый создают эффект иррадации, они как бы распространяются на расположенные рядом с ними более темные цвета и визуально уменьшают окрашенные в эти цвета поверхности.

Желтый цвет зрительно как бы приподнимает поверхность. Красный цвет приближается к нам, голубой, наоборот удаляется. Плоскости, окрашенные в темно-синий, фиолетовый и черный цвета, зрительно уменьшаются и устремляются к низу. Зеленый цвет - наиболее спокойный из всех цветов.

Также необходимо отметить центробежное движение желтого цвета и центростремительное синего. Если сделать два круга равного размера и заполнить один желтым, а другой синим цветом, то становится заметным, что желтое лучше испускает, приобретает движение из центра и почти осязаемо, приближается к наблюдателю. Синее же развивает центростремительное движение и удаляется от наблюдателя. При психологическом воздействии цвета речь идет о чувствах переживаниях, которые мы можем испытывать под влиянием того или иного цвета.

Абсолютно зеленое есть самый спокойный цвет. При введении в зеленый цвет желтого цвета он оживляется, становится более активным. При добавлении синего, наоборот, начинает звучать иначе, он делается более серьезным, вдумчивым.

Часто белый цвет определяется как «не краска». Действует на психику как молчание. Но это молчание полное возможностей. Черный цвет, наоборот, воздействует как нечто без возможностей, молчание без будущего. Серый цвет - это безутешная неподвижность.

Красный цвет - воздействует внутренне как жизненный, живой, беспокойный цвет не имеющий, однако, легкомыслия желтого.

Фиолетовый цвет - звучит несколько болезненно, как нечто погашенное и печальное.

На основании социологических исследований был получен следующий ряд цветов по мере уменьшения предпочтительности: голубой - фиолетовый белый - розовый - пурпурный - красный - зеленый - желтый - оранжевый коричневый - черный. Зависимость выбора предпочтительного цвета от темперамента.[4]

Характер и выразительность цвета может значительно меняться в зависимости от различных ассоциаций. Каждый из нас пытается объяснить эмоциональную характеристику того или иного цвета характером предметов, на которых мы обычно воспринимаем этот цвет. Это очень индивидуальная особенность каждого человека, зависящая от приобретенного им опыта.

Установить здесь какие-либо правила очень трудно, но с некоторой вероятностью можно предположить, что красный цвет ассоциируется с огнем и кровью, желтый - с солнцем, синий - с небом, водой, зеленый - с лесом, лугами.[10]

Наконец, существует такое понятие как слышание цвета, т.е. каждому цвету сопоставляется музыкальная нота.

Психологическое воздействие на человека оказывают не только отдельные цвета, но и цветовые сочетания. И очень большое значение имеет расположение цветов в пространстве. Например, красный цвет возбуждает, а зеленый успокаивает, но расположенные вместе они уравновешиваются и достигается покой.

Психофизиологическое воздействие цвета зависит от большей или меньшей насыщенности цвета, размера цветового пятна, расстояния и направления, откуда воздействует цвет. Цвет, расположенный по вертикали воспринимается легким, диагональ - динамика, горизонталь - устойчивость.

Напряжение цвета внизу - композиция естественная и устойчивая. Вверху - неестественность положения, высокое давление. С какого либо краю - неустойчивость композиции.

Цвет, представленный кругом, увеличивает плоскость и создает движение вперед, впечатление усиливается если это желтый, красный или оранжевый круг. Квадрат, окрашенный в холодные тона, наоборот создает впечатление вогнутости и сжатия.

Что касается воздействием цвета на расстоянии, то характерно что наибольшую различимость имеет сочетание черного цвета на желтом фоне. По мере ухудшения контрастности располагаются следующие сочетания: Психофизиологические особенности восприятия динамического изображения

При восприятии киноизображений важную роль играет инерционное свойство зрительного анализатора человека (память зрения), т.е. свойство глаза сохранять зрительное впечатление от объекта в течение некоторого времени (около 0,1 с) после удаления его с экрана.

Психологически впечатление движения создается у зрителя благодаря смене на экране неподвижных изображений, каждое из которых отвечает отдельным фазам развития снятого на пленке явления и события. В нашем сознании, при такой связной системе смены кадров, происходит целостное восприятие изображаемого явления.

Сформулируем ряд принципов, позволяющих создать иллюзию движения на экране.

Способность человеческого зрения удерживать в своей памяти зрительное впечатление от изображений после их удаления с экрана. Воспроизведение на экране серии статических изображений снятого объекта, где каждое изображение соответствует последовательной фазе движения этого объекта.

Прерывистое движение пленки, при котором время смены кадра намного меньше его демонстрации на экране. Ничтожно малое отличие соседних кадров.

Отсутствие изображения на экране во время смены кадров. Таким образом, кинопроекцией называется показ на экране последовательно сменяющихся с определенной частотой кадров кинофильма. Частота проекции для звуковых фильмов составляет 24 кадра/с, немых 16 кадр/с.

Когда в классе выключают свет и ярко вспыхивает экран, у учащихся возникает сильная ориентировочная реакция и резко возрастает активность высшей нервной деятельности. Обостряются восприятие, внимание, память. Поэтому даже самые пассивные учащиеся способны быстрее воспринять новое и связать его с уже известным.

Колебания и устойчивость внимания в процессе просмотра фильма зависят от: характера и скорости поступления информации, обстановки демонстрирования фильма и состояния учащихся (утомления, возбуждения), особенностей подготовительной работы, заданий учителя и т.д. Все это определяет возникновение непроизвольного, т.е. не зависящего от волевых усилий, внимания, необходимого для повышения эффективности всего учебно - воспитательного процесса.

Если учителю, использующему кино или видеофильм, удалось мобилизовать внимание, то его естественный спад (фаза торможения) у младших школьников наступает, в зависимости от сложности материала, через5-10мин после начала демонстрирования.

Для правильной оценки эффективности применения динамического изображения важно знать психологические особенности их восприятия. Учитель должен учитывать, с одной стороны, нагрузку фильма как источника информации, а с другой - возможность учащегося усваивать передаваемую информацию.[11]

Психологические особенности восприятия фильма порождают педагогическую проблему: фильм предлагает учащимся информацию в виде экранного образа объекта, а учитель требует от них уже расшифрованной информации о реальном объекте. Между тем экранный образ сильно отличается от реального. Следовательно, учащиеся должны проделать дополнительную мыслительную работу по воссозданию недостающих звеньев между экранным образом и реальным его воплощением.

Особенно трудно в кино определять размеры, масштаб изображения и отождествлять с действительными. Процесс восприятия экранного зрелища с одновременной его расшифровкой воспитывается постепенно.

От степени проникновения учителя в сущность психологических процессов восприятия фильма зависит учебная и воспитательная целесообразность применения фильма, и других динамических изображений, что не может не сказаться на умении организовать работу над учебным материалом, с использованием аудиовизуальных технологий обучения.[29]

Свойства восприятия

Предметность. Характеризуется направленностью на внешний мир. Человек всегда сосредоточивает свое внимание на таких вещах, которые находят отражение в окружающем пространстве. Это не обязательно могут быть предметы и явления, но также абстрактные понятия. В любом случае происходит глубокое умственное сосредоточение на том или ином предмете: обыденном, художественном или научном.

Целостность. В отличие от ощущения, которое отражает отдельные свойства предметов и явлений окружающего мира, восприятие составляет его общий образ. Он складывается из совокупности различных ощущений и формирует целостное представление о том или ином предмете.

Структурность. Необходимо отметить, что восприятие человека устроено таким образом, что обладает способностью систематизировать материал в определенном порядке, то есть, из общего потока поступающей информации выделять только ту, что окажется полезна в данном случае. Константность. Под этим свойством понимается относительная постоянность воспринимаемой информации при различных условиях. Так, например, формы предметов, их величина, цвет представляются человеку одинаковой при разных жизненных условиях.[27]

Осмысленность. Человек не просто воспринимает предметы и явления, он делает это осмысленно, целенаправленно, предвидя определенный результат и стремясь к нему. Так, например, студенты слушают лекцию для того, чтобы успешнее сдать зачет или экзамен, посещают занятия по художественной культуре для самообразования. Во всяком своем действии личность стремится поступать осмысленно, потому что иначе и не может совершаться никакая деятельность.

Таким образом, можно сделать вывод, что каждый из нас воспринимает информацию по-своему, исходя из этого мы можем с уверенностью сказать о том, что и варианты обучения должны быть различны и охватывать все органы чувств. Так же лектор при подаче информации для лучшего ее усвоения, должен учитывать особенности каждого ученика. Рассмотрев свойства восприятия, мы понимаем, как и каким образом человек воспринимает информацию. Его возможности в этом плане разнообразны.[9]

### **1.4 Особенности восприятия информации младшими школьниками в процессе обучения**

Способ восприятия информации, является универсальным учебным умением, применяемым и в обучении, и в жизни. Уже в начальной школе мы закладываем основы практических знаний и умений, которые помогут ребёнку найти свое место в жизни. Это весьма сложная задача, и без учета индивидуальных особенностей обучаемого решить ее невозможно.

Школьное обучение для ребенка - это, в основном, процесс восприятия и усвоения предложенной информации. Человек может воспринимать информацию через зрительный, слуховой и двигательный информационный

канал. В зависимости от особенностей восприятия и переработки информации людей условно можно разделить на три категории.

Один из трех каналов, как правило, является у него ведущим: т. е люди подразделяются на визуалов (зрительный канал ведущий), аудиалов(слуховой), кинестетов(двигательный).

Есть еще дискреты - у них восприятие информации происходит в основном через логическое осмысление, с помощью цифр, знаков, логических доводов.

Почему важно знать, каким образом учащийся воспринимает информацию?

Если родители и учитель знают, к какой категории относится их ученик, им легче строить с ним отношения. Многое становится понятным: почему возникают проблемы с дисциплиной, почему мы "говорим на разном языке", как правильно поощрять ребенка или делать ему замечания и т. д.

От того, какой канал у ребенка ведущий, зависит освоение многих важных навыков.

Например, в начальных классах- это навыки чтения и письма. На уроке учитель может представлять информацию детям, используя все каналы восприятия: и зрение, и слух, и кинестетический канал. Тогда у каждого из них есть шанс усвоить хотя бы часть этих сообщений. Обычно так и происходит. Этот шанс значительно повышается, если, к примеру, и учитель и ученик - визуалы (или аудиалы). Кинестетиков среди педагогов немного, в средних и старших классах – это учителя физкультуры и технологии.

 Теперь кратко о том, как мы можем распознать у человека ведущий канал восприятия и переработки информации. Если ребенок учится в начальной школе или в средних классах, выводы делаются в основном по наблюдениям. Если это подросток или взрослый, то ему можно предложить еще и специальный опросник (самодиагностика).

На что обязательно обращаем внимание?

1. Словарь общения. Визуал в своей речи употребляет существительные, глаголы, прилагательные, связанные в основном со зрением (смотреть, наблюдать, картина, на первый взгляд, прозрачный, яркий, красочный, как видите и т.д.). Для аудиала характерно употребление слов, связанных со слуховым восприятием (голос, послушайте, обсуждать, молчаливый, тишина, громкий, благозвучный и т. д.). Словарь кинестетика в основном включает слова, описывающие чувства или движения (схватывать, мягкий, теплый, прикосновение, гибкий, хороший нюх и пр.).

2. Направление взгляда. У визуалов при общении взгляд направлен в основном вверх, у аудиалов - по средней линии, у кинестетиков - вниз.

3. Особенности внимания. Кинестетику вообще трудно концентрировать свое внимание, и его можно отвлечь чем угодно; аудиал легко отвлекается на звуки; визуалу шум практически не мешает.

 4. Особенности запоминания. Визуал помнит то, что видел, запоминает картинами. Аудиал - то, что обсуждал; запоминает слушая. Кинестетик

помнит общее впечатление. Запоминает двигаясь.[22]

 А сколько возможностей у учителя и родителей понаблюдать за разными типами учащихся в их повседневных делах! Например, посмотреть, кто как записывает домашнее задание. Допустим, оно написано на классной доске.

Визуал: послушно откроет дневник и запишет, вернее, перепишет с доски то, что задано на дом. Он предпочитает иметь нужную ему информацию, чем спрашивать у других. Он легко воспримет ее записанной именно на доске.

Аудиал: если захочет записать домашнее задание в школе, то, скорее всего, переспросит у соседа по парте, что задано. Со слуха запишет эту информацию себе в дневник. Дома может "сесть на телефон" и узнать о том, что задано, у одноклассников. Или просит сделать это родителей и сказать ему.

Кинестетик: чаще всего долго роется у себя в портфеле, достает оттуда учебники, находит нужные страницы и прямо в учебниках обводит номера нужных упражнений.[13]

Многое даст наблюдение за поведением детей на перемене

Визуал: чаще всего остается в классе, если большинство учеников из него выходит. Для него главное - возможность спокойно окунуться в свои зрительные образы. Но ему могут помешать шумные диалоги аудиалов или подвижные игры кинестетиков. Тогда он предпочтет выйти в коридор, где будет наблюдать за другими детьми или рассматривать информацию на стенах.

Аудиалы используют перемену, чтобы наговориться и пошуметь. Особенно если на предыдущем уроке пришлось "держать рот на замке". Для кинестетика перемена нужна, чтобы размяться, подвигаться.

 О чем говорят эти наблюдения? Не стоит заставлять всех детей водить на перемене хороводы или слушать тихую музыку. Каждый ребенок инстинктивно выбирает подходящий ему способ восстановления сил.

 Так же индивидуально нужно подходить к каждому из них и в учебной работе.

Специалисты говорят:

- от визуала можно требовать быстрого решения задач;

- от аудиала - немедленного повторения услышанного им материала; - от кинестетика лучше не ждать ни того, ни другого - он нуждается в другом отношении, ему нужно больше времени и терпения со стороны учителей и домашних! [18]

 При выполнении работы на уроке или дома рекомендуется: визуалу надо создавать спокойную обстановку во время уроков и выполнения домашних заданий. Пусть ребенок несколько раз проговорит вслух учебный материал, можно использовать диктофон, мини-плейер или магнитофон разрешить иметь под рукой листок, на котором он в процессе осмысления и запоминания материала может чертить, штриховать, рисовать и т.д.;. Визуалы очень внимательны к окружающим, это они первыми

определят, что изменилось в комнате или на картинке, первыми обратят внимание на новые вещи одноклассников. Они мыслят образами, поэтому нередко имеют художественный талант, хорошо рисуют, лепят, конструируют. Детей с развитой зрительной памятью — около 60%.

Аудиалу- детям этого типа, в большей мере, чем другим, нужен свой письменный стол и порядок вокруг, чтобы не отвлекаться. Хорошим помощником в учебе станут компьютерные программы или обучающие видео кассеты. не делать замечания, когда он в процессе запоминания издает звуки, шевелит губами - так ему легче справиться с заданием; Считается, что людей-аудиалов около 5%.

У кинестетика не стоит тренировать усидчивость во время занятий. Если такого ребенка насильно заставлять сидеть сложа руки и слушать учительницу (или маму), он вообще ничего не запомнит и потеряет интерес к учебе. Он сидит спокойно ровно столько, сколько может. С возрастом ребенок повзрослеет, и научиться следовать установленным нормам поведения; обязательно давать ему возможность моторной разрядки (сходить за мелом, писать на доске, дома - сходить в другую комнату и т.д.); запоминание материала у него легче происходит во время движения. В классе таких детей легко узнать по их активности. Именно кинестетиков часто относят к категории "неусидчивых, гиперактивных". Если такого ребенка приструнить, он уже через несколько минут начинает ерзать, сучить ногами, постукивать пальцами, грызть ручку или карандаш, теребить волосы. Дети-кинестетики обычно с трудом учатся читать, часто не могут запомнить и применить даже самое простое правило. Зато именно из кинестетиков получаются лучшие актеры, спортсмены и танцоры.[30]

 Разумеется, очень важно общаться с ребенком на "его языке": с визуалом используя слова, описывающие цвет, размер, форму, местоположение; выделяя цветом различные пункты или аспекты содержания; записывая действия, используя схемы, таблицы, наглядные пособия и др.;

с аудиалом используя вариации голоса (громкость, паузы, высоту), отражая телом ритм речи (особенно головой) со скоростью, характерной для этого типа восприятия;

с кинестетиком используя жесты, прикосновения и типичную для них медленную скорость мыслительных процессов; помнить, что кинестетики обучаются посредством мышечной памяти; чем больше преувеличения, тем лучше для запоминания; позволять им проигрывать в ролях части вашей информации.

 Да и замечание ребенку произведет нужный эффект, если будет сделано "на его языке":

визуалу лучше покачать головой, погрозить пальцем;

аудиалу - сказать шепотом "ш-ш-ш";

кинестетику - положить руку на плечо, похлопать по нему.

Как работать с учениками-дигиталами?

Таких детей очень мало, не более 1-2%. Это люди, воспринимающие только логику. От малышей-дигиталов нередко можно услышать выражения со словами: знать, понимать, думать, логично, очевидно. В объяснении для дигитала важна логичность, доходчивость, доступность. Новую информацию они лучше воспринимают через графики, схемы.

Пока такой ребенок не поймет тему, он не отстанет от вас с вопросами и будет приставать: "А как это устроено? А почему это работает?". Это детиисследователи, которые обязательно разберут новую машинку, чтобы рассмотреть ее устройство. Из детей с дигитальным каналом восприятия вырастают талантливые шахматисты, программисты, ученые и исследователи.

Разумеется, любой человек в своей жизни, и ребенок в том числе, использует самые разные каналы восприятия. Он может быть по своей природе визуалом, и это не значит, что другие органы чувств у него практически не работают. Их можно и нужно развивать. Чем больше каналов открыто для восприятия информации, тем эффективнее идет процесс обучения.[26]

## **2. ПРИНЦИПЫ СОЗДАНИЯ МУЛЬТИМЕДИИНЫХ УЧЕБНЫХ ПРИЛОЖЕНИЙ**

#### **2.1 Что такое анимация и способы создания изображения**

Компьютерная анимация — вид мультипликации, создаваемый при помощи компьютера. В отличие от более общего понятия «графика CGI», относящегося как к неподвижным, так и к движущимся изображениям, компьютерная анимация подразумевает только движущиеся. На сегодня получила широкое применение, как в области развлечений, так и в производственной, научной и деловой сферах. Слова «анимация» и «мультипликация» означают одно и то же.

Слово animation с английского языка можно перевести как оживление или воодушевление. Оптимальная скорость смены для человека равна 24 изображения (или кадра) в секунду. На самом деле в одном кадре может присутствовать несколько изображений (слоев). Кроме того, может быть всего одно изображение, которое в каждом последующем интервале времени (кадре) будет смещаться на небольшую величину (такую простейшую анимацию можно наблюдать, когда создаются спецэффекты в компьютерной презентации).

Из вышесказанного можно заключить, что создание анимации весьма трудоемкое занятие. Ведь зачастую каждый кадр требуется прорисовывать заново. Естественно, что с появлением современных компьютеров, начали появляться и программы, облегчающие и автоматизирующие труд аниматора. Кроме того, анимация, созданная с помощью компьютеров, нашла свое применение не только в создании мультфильмов. Она широко используется в Интернет, презентациях, электронных обучающих курсах и

т.д. Обычно служит для целей облегчения восприятия информации, т.к. большинство людей основную долю информации воспринимает с помощью зрения. Однако перебор анимации, ее низкое качество могут ухудшить восприятие, отвлекать и раздражать человека [31].

Flash-анимация основана на принципе анимации по ключевым кадрам. Расстановка ключевых кадров производится аниматором. Промежуточные же кадры генерирует специальная программа. Этот способ наиболее близок к традиционной рисованной анимации, только роль фасовщика берет на себя компьютер, а не человек.

Процесс создания мультфильмов состоит из нескольких этапов: Первый этап - идея и сценарий

Второй – раскадровка;

Третий - Создание аниматика (грубый макет мультфильма. Уже на основе аниматика можно судить о происходящем действии, В аниматике уже присутствует анимация, но движения персонажей могут быть изменены на следующем этапе),

Четвертый и самый продолжительный – Анимация;

Пятый - чистовая обрисовка;

Шестой - монтаж и сборка фильма.

Покадровая компьютерная анимация.

Основные виды компьютерной анимации: покадровая анимация, анимация движения объектов и анимация формы. Покадровая анимация (мультипликация) состоит в прорисовке всех фаз движения. Все кадры при этом являются ключевыми. Автоматическая анимация движения или формы заключается в рисовании ключевых кадров, соответствующих основным фазам или этапам движения, и последующем автозаполнении промежуточных кадров.

В основе любой анимации лежит фиксация фаз движения объектов определение в каждый момент времени их положения, формы, размеров и иных свойств, например цвета. Эту операцию называют фазовкой или таймингом.[21]

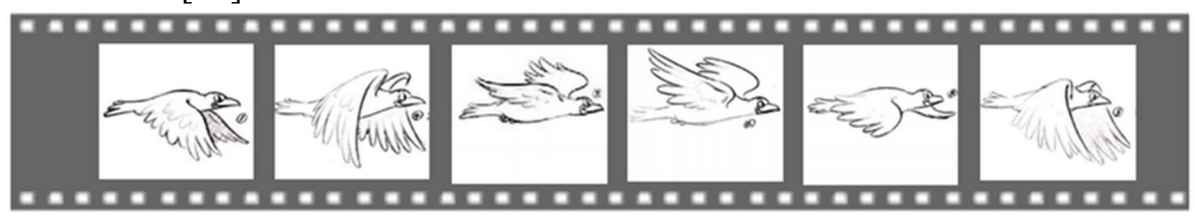

 $P$ ис. 1

Есть несколько способов создания анимационных изображений:

Векторная графика

Растровая графика

Фрактальная графика

Трёхмерная графика (3D).[23]

### **2.2 Роль наглядных материалов в учебном процессе**

При традиционном способе обучения педагоги немало времени уделяют проведению лабораторных и практических работ, что представляет весьма важную составную часть при подготовке высококвалифицированных специалистов, поскольку они способствуют не только укреплению теоретических знаний обучаемого и повышению эффективности усвоения им учебного материала, но и способствуют приобретению практических навыков в определенной области. Тем не менее, эти занятия не всегда дают ожидаемые результаты [19].

Причина заключается в недостатке лабораторных стендов и материалов, их несоответствии современным требованиям. В настоящее время существует необходимость введения нового, эффективного, доступного педагогического метода, который способствовал бы решению важных задач по подготовке кадров новой информации. Для этого необходимо добиться того, чтобы занятия на лабораторных стендах стали не только интереснее, но и доступнее для всех обучающихся.

Они должны учитывать психологические и дидактические факторы, представлять процессы в динамическом режиме, способствовать повышению эффективности проведения занятий и усвоению учебного материала, а также эффективности обучения в целом, обеспечивать возможность самостоятельной оценки своих знаний учащимся.

Исходя из этого, целями внедрения виртуальных стендов являются: повышение эффективности учебного процесса на основе применения современных компьютерных и информационно-коммуникационных технологий и улучшение качества подготовки специалистов; подготовка специалистов, способных применять компьютерные и информационные технологии в различных отраслях; обеспечение необходимого профессионального уровня специалистов в

области использования современных компьютерных и информационных технологий;

интеграция учебной, учебно-методической, научной и управленческой деятельности в рамках единой методологии, направленной на совершенствование учебного процесса, научно-исследовательских и учебнометодических работ.

Уже сейчас очевидно, что возможности электронных комплексов во много раз превышают возможности печатных: они могут объединять в единую интегрированную систему самые разнообразные по содержанию, назначению и форме материалы, учитывающие различные цели обучения, уровни подготовки учащихся и условия обучения.

В тоже время отмечают и некоторые проблемы применения компьютерных технологий в образовании. Отрицательными сторонами использования информационно-коммуникационных технологий в образовании являются:

психобиологические, которые оказывают отрицательное психологическое и физическое воздействие на обучаемых;

культурные, которые угрожают национальной, культурной самобытности обучающихся;

социально-экономические, увеличивающие неравенство возможностей получения качественного образования;

бесконтрольное и несанкционированное использование чужой интеллектуальной собственности; технологические угрозы самим информационно-коммуникационным технологиям, используемым в образовании.

## **2.3 Принципы представления учебного материала в компьютерных мультимедиа приложениях**

Желание использовать компьютер в качестве «электронного учителя» появилось давно - начале 80-х годов. Число разнообразных автоматизированных обучающих систем измерялось тысячами. Некоторые из них были действительно полезны, и давали определенный положительный эффект, другие оказались лишь модной игрушкой.

Быстрая смена поколений вычислительной техники, переход аппаратного и программного обеспечения на принципиально новый уровень привели к тому, что даже наиболее удачные варианты обучающих программ оказались невостребованными. Вряд ли события могли развиваться по-другому, ведь компьютерные системы использовали единственную форму представления информации - текстовую. Да и способ оценивания знаний обучаемых был однотипен: им, как правило, предлагалось выбрать один из нескольких вариантов ответа, выведенных на экран монитора.[25]

Подбор учебного материала, определение структуры и формы его представления являются критически важными вопросами при создании любой обучающей программы. Поскольку с точки зрения реализации электронная обучающая система является компьютерной программой, то разработчику приходится решать дополнительную задачу, связанную с проектированием пользовательского интерфейса такой программы.

Проектирование пользовательского интерфейса само по себе является весьма сложным делом, а если учесть, что в обучающей системе на интерфейс возлагаются функции посредника между учеником учителем, то трудности возрастают на порядок [5].

По оценкам специалистов из компании Macromedia, при использовании «обычных» (не специализированных) средств программирования на разработку одночасового учебного курса требуется в среднем 200-300 человеко-часов.

Возможность совместного использования различных форм представления информации существенно повышает степень ее восприятия. При этом каждая форма имеет свои достоинства и недостатки.

По оценкам специалистов в области педагогической физиологии, эффективность различных режимов обучения распределяется следующим образом:

чтение текстового материала -  $10\%$ ; восприятие информации на слух - 20%; восприятие визуальной информации - 30%; сочетание визуальной информации с текстовой и звуковой - 50%; обсуждение информации с другими - 70%; данные, полученные на основе собственного опыта - 80%; объяснение учебного материала другому человеку - 90%.[24]

Известно также, что степень усвоения текстовой информации, представленной на экране монитора, примерно на 30 % ниже, чем того же текста, напечатанного на бумаге.

Однако приведенные данные вовсе не означают, что при разработке учебного курса следует полностью отказаться от использования текста и вести обучение исключительно посредством деловых игр и общения, обучаемых друг с другом. Проблема в том, как подобрать наиболее удачное сочетание всех доступных средств подачи материала.

При разработке интерфейса обучающей программы (учебного курса) следует принимать во внимание две группы требований: определяемые существующими стандартами в области создания интерактивных приложений;

определяемые психофизиологическими особенностями человека.

В настоящее время отсутствуют законодательно утвержденные стандарты на графический пользовательский интерфейс, но такие стандарты имеются де-факто. Речь идет в первую очередь о правилах использования различных элементов интерфейса (полосы прокрутки, кнопки, и т.д.). Например, если предложить обучаемому выбрать несколько различных пунктов из числа представленных на экране, и использовать для выбора переключатели, это может вызвать у него замешательство.

Несмотря на то, что в различных графических операционных системах элементы интерфейса выглядят несколько по-разному, правила их использования однотипны.

Психофизиологические особенности человека необходимо учитывать при выборе визуальных атрибутов размещаемой на экране информации, ее компоновке, а также при включении в состав курса мультимедийных элементов [5, с. 82].

Первое ограничение, о котором следует помнить - это возможности кратковременной (оперативной) памяти человека. Так, «средний» человек не способен удерживать в оперативной памяти информацию более чем по 5-9 объектам. Это означает, что очередной информационный кадр не должен содержать более 9 различных элементов (рисунков, фрагментов текста и т. д.). После того, как человек перестает наблюдать объект, его параметры удерживаются в оперативной памяти ограниченное время. Поэтому, если для восприятия очередного кадра требуется соотнести его с одним из представленных ранее, лучше воспроизвести его основные элементы еще раз.

Другой набор рекомендаций определяется факторами, связанными с право-левой асимметрией головного мозга человека. Известно, что левое и правое полушария по-разному участвуют в восприятии и переработке информации. В частности, при запоминании слов ведущую роль играет левое полушарие, а при запоминании образов более активно правое. Информация с правой части экрана поступает непосредственно в левое полушарие, а с левой части - в правое. Именно поэтому текстовые сообщения обычно размещают в правой части экрана, а изображения - в левой.

Очень серьезным вопросом, во многом определяющим качество восприятия информации, является рациональное размещение данных на экране.

Фрагменты текста должны располагаться на экране так, чтобы взгляд пользователя сам перемещался в нужном направлении. Содержимое полей должно не «прижиматься» к краю экрана, а располагаться около его горизонтальных или вертикальных осей. Чтобы подчеркнуть симметрию, содержимое и наименования полей, относящихся к одной группе, должны выравниваться по вертикали. По возможности необходимо выравнивать все логически связанные группы данных.

Требуемая плотность расположения данных - понятие субъективное. Она зависит от конкретного пользователя и решаемой задачи. Однако существуют некоторые правила, регулирующие плотность расположения данных на экране:

оставлять пустым приблизительно половину экрана (окна); вставлять пустую строку после каждой пятой строки таблицы; оставлять четыре-пять пробелов между столбцами таблицы.

Следующая группа требований связана непосредственно с характеристиками зрения человека. Очевидно, что во время работы с обучаемой программой пользователь не должен испытывать какого-либо дискомфорта в плане восприятия информации, отображаемой на экране. В частности, рисунки не должны быть слишком мелкими, цветовая гамма должна быть сбалансирована. Не следует также злоупотреблять эффектами анимации, заставлять обучаемого читать движущийся по экрану текст и т. д. Любая дополнительная неоправданная нагрузка на глаза приведет к быстрому утомлению и утрате интереса к последующим занятиям. [3]

## **2.4 Обучение созданию анимационных материалов на уроках информатики основной школы**

Урок 1.

Класс: 8

Тема урока: Создание Flash-анимации. (Автоматическая) Цель урока: сформировать и углубить знания о разновидности программ создания Flash-анимации, научить создавать автоматическую анимацию с помощью программы Adobe Flash CS4, изучить виды автоматической анимации с применением на практике.

Задачи урока:

образовательные: рассмотреть программы для создание Flash-анимации; познакомиться с возможностями программы Adobe Flash.

развивающие: развивать познавательную и творческую активность учащихся; развивать у школьников умение излагать мысли.

воспитательные: воспитывать интерес к информатике.

Тип урока: комбинированный.

Программное обеспечение: Adobe Flash, Windows xp .

Техническое обеспечение:

компьютерный класс, оснащенный современными ПК, для работы с программами компьютерной графики.

*Ход урока*

Организационный момент :

Приветствие учащихся, сообщение темы, целей и задач на урок проверка наличия отсутствующих на уроке.

Актуализация знаний :

Учитель проводит словесный опрос по теме «Графика»:

- С какими видами графики вы познакомились на предыдущих уроках?

- Назовите достоинства и недостатки каждого вида графики?

- Назовите редакторы обрабатывающие растровое изображение?

- Назовите редакторы обрабатывающие векторное изображение?

Изучение нового материала .

*Рассказ учителя:*

Анимация - это движение объекта. Можно сказать, что анимация - это последовательность изменяющихся изображений, которая произошла за определенный промежуток времени. Совокупность кадров, сменяющих друг друга в единицу времени, создают иллюзию движения, не что иное, как анимация. А что такое flash -анимация?

Flash-анимация - это анимация, применяемая в Web-технологиях, для разработки анимационных роликов, flash-заставок, flash-сайтов, презентаций, рекламных блоков (flash-баннеров) и т.д.

Распространенной средой разработки как анимации, так и анимированных приложений, является программный продукт фирмы Adobe – Adobe Flash. [28]

У человека, как и у любого другого хищника, органы зрения имеют одну интересную особенность - хищник способен заметить или обнаружить объект с гораздо большей долей вероятности, если тот находится в движении. Отсюда вывод - чтобы обратить внимание на рекламируемый объект, его нужно анимировать. Вот для этого и предназначена flashанимация. Суть в том, что любая информация воспринимается лучше, если она носит динамический характер.

В разделе «анимация» наша задача познакомиться с видами анимации, создать совместно каждую из них, выполнить практическую работу по каждому уроку

Наша конечная цель- создать проект для обучения младших школьников с помощью анимации по определенной теме, которую получите в конце всех уроков.

*Достоинства Flash-анимация:*

-позволяет создавать интересные эффекты для текста, которые вы можете использовать на своей Web-странице.

- С помощью технологий Flash можно создавать различные элементы интерфейса для Web-страниц.

- Flash обладает широкими возможностями для создания интерактивных элементов. Например, для создания простых Flash-игр.

-Flash очень удобен для создания роликов и мультфильмов.

- Можно создавать целые Web-страницы во Flash.

*Виды анимации:*

-Автоматическая анимация

-Покадровая анимация

-Анимация с использованием промежуточных

-Программная

Сегодня на уроке мы познакомимся с автоматической анимацией

Автоматическая анимация, преобразование одного объекта в другой.

Анимация с преобразованием формы даёт возможность превратить один

объект в другой с изменением цвета, размера и расположением объекта. Автоматическую анимацию различают двух видов:

Анимация Motion Tweening- анимация с изменением характеристик или перемещение объекта.

Анимация Shape Tweening- анимация с преобразованием одного объекта в другой (преобразование формы).

*Программа для создания Flash-анимации:*

Особенности программы Adobe Flash:

- Ускоренное создание анимации (анимация объектов одним щелчком мыши).

- Без создания вручную ключевых кадров и написания кода

-Быстрая и точная настройка анимации.

-Быстро настраивайте эффекты движения, преобразования, изменения цвета и т.д.

Практическая работа совместно с учителем.

Автоматическая анимация

Изменение формы и цвета объекта

1. Нарисовать квадрат. Это будет начальное изображение анимации.

2. При желании его можно выделить  $\|\cdot\|$ и использовать любой другой цвет запивки **...** 

3. Щелкнуть левой кнопкой мыши, например, на 25-ом кадре временной

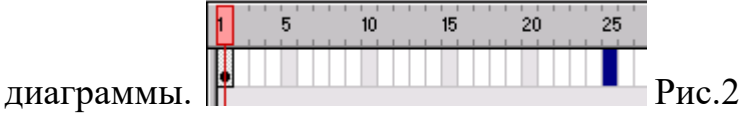

4. Вставить ключевой кадр Insert - keyframe или нажать F6

5. Вы находитесь во втором ключевом кадре

5  $\overline{10}$  $\overline{15}$  $\frac{1}{20}$ 

Рис.3

Удалите прямоугольник (выделить его и нажать Delete).

6. Нарисуйте круг другого цвета. Это будет конечное изображение анимации.

7. Чтобы обеспечить плавное превращение квадрата в круг и смену цветов, правой кнопкой мыши щелкните по серой полосе временной диаграммы между первым и вторым ключевым кадром. Появится контекстное меню, в котором надо выбрать пункт Properties.

8. В появившемся окне выбрать закладку Tweening, а затем в раскрывающемся списке пункт Snape.

9. Для просмотра анимации нажмите клавишу Enter (для просмотра в полноэкранном режиме ctrl+Enter.

Рассмотрим еще один пример:

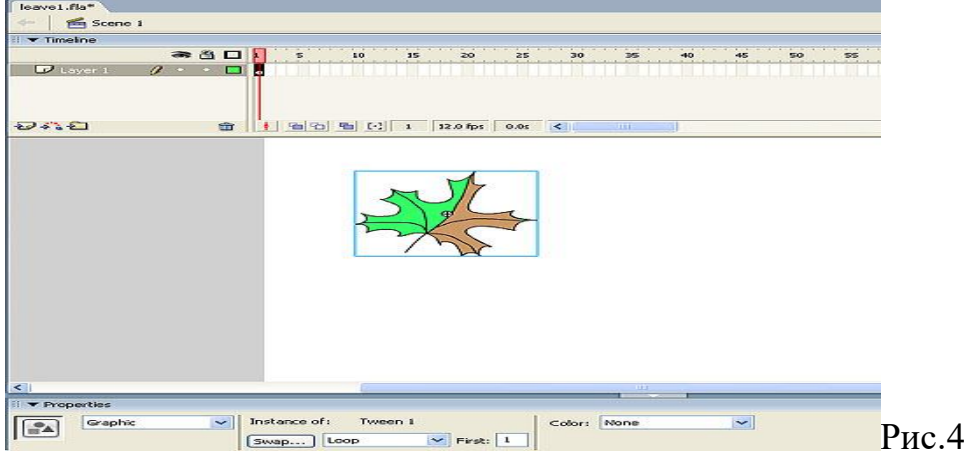

Объект автоматически превращается в графический символ Рассмотрим, как можно сделать анимацию и получить более компактный результирующий файл. Выделим на экране нарисованный листок инструментом Arrow и выполним команду Insert  $\Rightarrow$  Timeline  $\Rightarrow$  Create Motion Tween, в результате листочек будет помещен в рамочку, а в панели Properties появится сообщение, что выделенный объект имеет свойства Grafic . Это означает, что анимируемый объект автоматически преобразован в графический символ. Теперь его уже невозможно произвольно редактировать инструментом Arrow как объект типа Shape.

Использование символов является важным понятием во Flash. Однажды создав символ, его можно использовать несколько раз в фильме, не увеличивая размер результирующего файла. Символы делятся на графические (graphic), символы-кнопки (button) и символы-мувиклипы (movie clip). Рассмотрим графический символ.

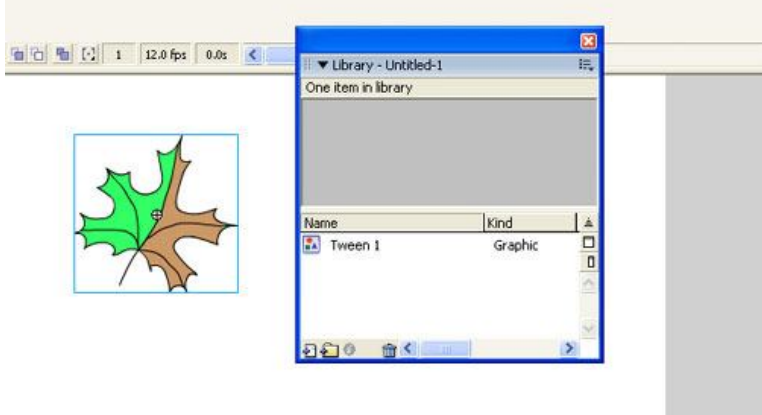

Рис.5

 Каждый новый символ становится частью библиотеки Если выполнить команду Window => Library, то можно убедиться, что в библиотеке появился символ и ему по умолчанию присвоено имя Tween

Для того чтобы присвоить символу другое имя, достаточно дважды щелкнуть по названию и заменить его на желаемое. После того как мы сформировали графический символ, перейдем в конечный кадр нашей анимации (пусть это будет 15-й кадр) и вставим ключевой кадр (по команде Insert Keyframe). В этом кадре появится копия символа, которую мы переместим и повернем вокруг оси (по команде Modify Transform=>Free Transform. Как видно из рис., все кадры между двумя ключевыми окрасились в голубой цвет и от первого ключевого кадра к последнему протянулась стрелка, что указывает на создание анимации Motion Tween.

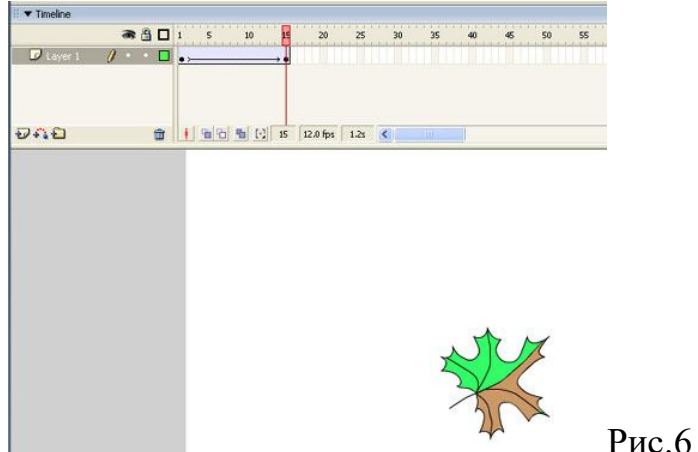

Стрелка на голубом фоне свидетельствует о создании анимации Motion Tween

Выполнив команду Control => Test Movie, получим информацию.

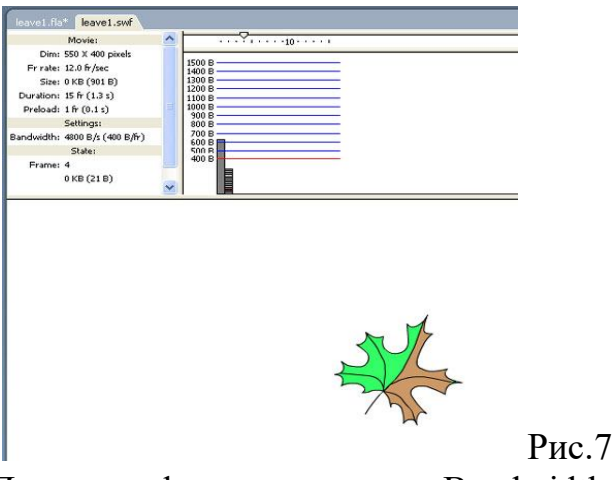

Просмотр фильма в режиме Bandwidth Profiler

Несмотря на то что в этом примере у нас 15, а не шесть кадров, как в предыдущем, и анимация получилась более плавная, размер результирующего файла оказывается меньше — всего 900 байт. Как видно из диаграммы, информация об объекте хранится только в первом кадре, а в каждом новом кадре необходимо запоминать лишь новые положения листка.

На это уходит в среднем всего по 20 байт.

Для того чтобы проиллюстрировать падение листа с поворотом вокруг плоскости листа, повторим предыдущий пример, только при модификации последнего ключевого кадра добавим команду Modify  $\Rightarrow$  Transform  $\Rightarrow$ Flip Horizontal. В результате получим следующий фильм.

Теперь рассмотрим пример, когда листочек приближается к зрителю. Для этого в конечном кадре вместо зеркального отображения (Flip Horizontal) будем увеличивать размер листка. Для того чтобы не возникало ощущения замедления движения при приближении объекта к зрителю, скорость его движения необходимо увеличивать. Для того чтобы добиться этого эффекта, необходимо щелкнуть по первому кадру и обратиться к разделу Ease в панели Properties. Положительные значения параметра Ease приводят к замедлению движения, а отрицательные — к ускорению. Выберем максимальное ускорение объекта.

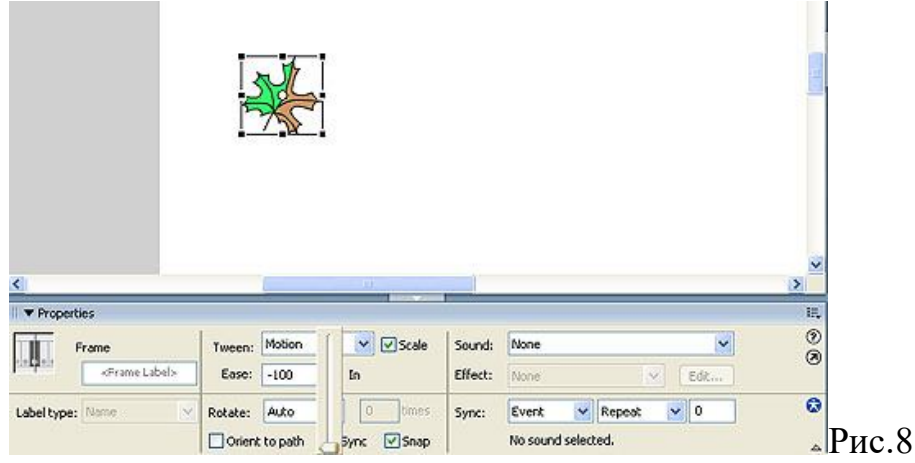

Выберем максимальное ускорение объекта Ease  $=$   $-100$ 

Для этого выставим значение параметра Ease равным –100.В результате получим фильм. Отметим, что первый кадр можно поместить и за сценой, тогда мы получим фильм, в котором листок будет влетать в кадр и двигаться навстречу зрителю. Можно моделировать вращение листа вокруг смещенного центра симметрии. Надеюсь, читатель сам сможет поэкспериментировать, усложняя модификацию конечного кадра и изменяя таким образом характер движения листа.

Из представленных примеров очевидно, что автоматическая анимация движения эффективна, когда трансформация объекта при его движении задается простыми функциями (поворот, масштабирование и т.п.). Если же необходимо анимировать сложные движения (например, движение руки героя мультфильма), то здесь анимация трансформации движения не применима. Каждый кадр приходится рисовать вручную, то есть применять покадровую анимацию, состоящую из набора ключевых кадров. Таким образом, покадровая анимация — это наиболее универсальный, но вместе с тем и самый трудоемкий вид анимации, кроме того, он создает наиболее «тяжелые» файлы. Всегда, когда можно заменить покадровую анимацию автоматической, — это предпочтительно.

*Задание в парах:* 

Задание 1.

Создадим анимацию с прыгающим мячиком:

Откройте новый документ и нарисуйте на рабочем поле изображение.

Выделите фрагмент изображения и сгруппируйте его командой Главное меню/Изменить(Modify)/ Группировать(Group).

Сделайте ключевым любой кадр.

Задание 2.

Создадим анимацию с прыгающим мячиком:

Откройте новый документ и нарисуйте на рабочем поле изображение. Выделите фрагмент изображения и сгруппируйте его командой Главное меню/Изменить(Modify)/ Группировать(Group).

Сделайте ключевым любой кадр.

*Подведение итогов.*

*Словесный опрос:*

- С какими видами анимации вы сегодня познакомились?

- что нового узнали, чему научились?

Рефлексия:

- что понравилось или не понравилось на сегодняшнем уроке?

*Оценивание:*

Выставление оценок за практическую работу.

Домашнее задание:

Повторить записи в тетради

Урок 2.

Класс: 8

*Тема урока:* Создание Flash-анимации. (Программная)

Цель урока: сформировать и углубить знания о разновидности программ создания Flash-анимации, научить создавать программную анимацию с помощью программы Adobe Flash CS4 , научить перемещать какой-либо объект по экрану, продемонстрировать на примере , как создаётся программная анимация.

*Задачи урока:*

образовательные: рассмотреть программы для создание Flash-анимации; познакомиться с возможностями программы Adobe Flash.

развивающие: развивать познавательную и творческую активность учащихся; развивать у школьников умение излагать мысли.

воспитательные: воспитывать интерес к информатике.

Тип урока: комбинированный.

Программное обеспечение: Adobe Flash, Windows xp .

Техническое обеспечение:

компьютерный класс, оснащенный современными ПК, для работы с программами компьютерной графики.

*Ход урока*

Организационный момент

Приветствие учащихся, сообщение темы, целей и задач на урок проверка наличия отсутствующих на уроке.

Актуализация знаний :

Учитель проводит словесный опрос по теме автоматическая анимация:

- С изменением чего анимация с преобразованием формы даёт возможность

превратить один объект в другой ?

- Виды автоматической анимации?

- Как называется анимация с преобразованием одного объекта в другой? Изучение нового материала.

Рассказ учителя:

Сегодня на уроке мы познакомимся с Программной анимацией.

-Программная анимация – это создание движения с использованием математических расчетов и алгоритмов. С помощью этой анимации осуществляется, например, перемещение какого-либо объекта по экрану. Программная анимация применяется для создания флэш-игр, с ее помощью сохраняется зависимость поведения героев от возникновения новых ситуаций. Довольно часто программная анимация используется при составлении обучающих и развивающих программ, так как позволяет проиллюстрировать многие явления. Так, например, самым ярким примером программной анимации является модель космоса, в которой планеты двигаются по заданной траектории.

*Практическая работа совместно с учителем.*

Движение объекта по заданной траектории

1. Из библиотеки Labries выбрать Movie clips. Из появившейся библиотечки изображений выбирайте понравившееся. Не отпуская левую кнопку мыши,

перетащить его на рабочее поле. Вы также можете вставить и любое другой свой рисунок.

2. Добавить второй ключевой кадр (п. 3 и 4 предыдущего задания).

3. Создать второй слой с траекторией, нажав на кнопку  $\mathbb{Z}$ , расположенную под названиями слоев. Появился второй слой c траекторией Guide: Layer1.

Guide: Layer 1  $\overline{\cdots}$  $\n *Lyer* 1\n$ 

 $\mathbb{I}$ Рис.9

4. Нажать левой клавишей мышки на первый кадр этого слоя.

5. Карандашом нарисовать траекторию, по которой будет двигаться объект.

6. Выбрать  $\mathbb{R}$  Рис.10 и нажать на объект. Объект за крестик в первом кадре перетащить на начало траектории (при перетаскивании крестик на объекте трансформируется в кружок), а во втором ключевом кадре на конец траектории.

7. Задать анимацию: правой кнопкой мыши щелкнуть в первом слое между 1 и 2 ключевыми кадрами. Выбрать пункт меню Properties,,, , вкладку Tweening и в раскрывающемся списке выбрать анимацию Motion. Поставить галочку напротив пункта orient to path direction.

8. Для просмотра анимации нажмите клавишу Enter (для просмотра в полноэкранном режиме ctrl+Enter.

*Создание изображения с несколькими слоями*

Если вы хотите, чтобы изображение перемещалось на фоне чего-либо, то можно создать новые слои, воспользовавшись кнопкой  $\mathbf{F}$ , расположенной под названиями слоев. Так, например, в слое Layer3 я рисую водоросли, и располагаю его (перетаскиваю левой кнопкой мыши) выше слоя Layer1, содержащего изображение рыбки. Это делается для того, чтобы рыбка "плавала" за водорослями в аквариуме. А слой Layer4 - я делаю самым

нижним, и рисую в нем голубой квадрат

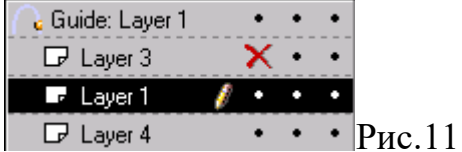

Рассмотрим еще один пример:

Продолжаем практическую работу с прошлого урока:

Flash позволяет задать движение объекта вдоль заданной траектории. Для того чтобы задать эту траекторию, выполните команду Insert => Timeline => Motion Guide.

В результате над текущим слоем появится специальный слой, который по умолчанию будет иметь имя Guide Layer 1.

Щелкнем мышью по слою траектории и с помощью инструмента «карандаш» нарисуем линию, вдоль которой планируется перемещение листка.

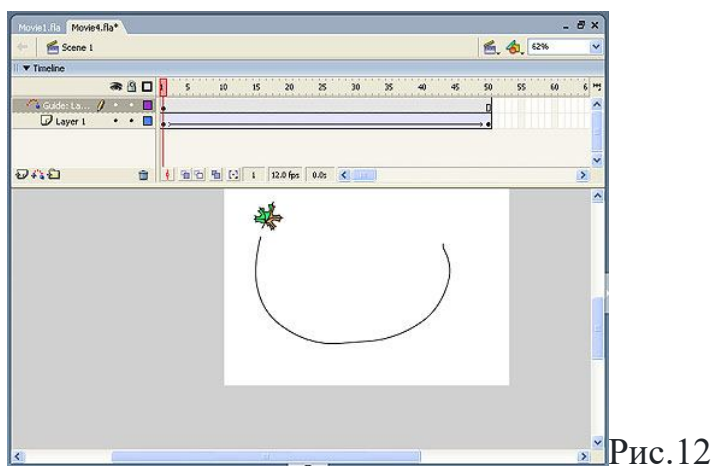

Пример задания траектории движения

Теперь перейдем в первый кадр (щелкнем по нему мышью) и в появившейся панели Properties установим флажок Snap(задает режим привязки к траектории движения) .

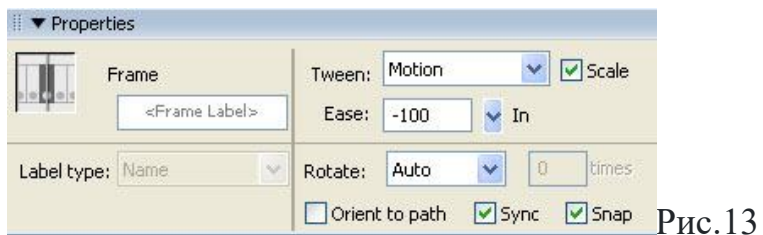

Параметр Snap задает режим привязки к траектории движения После того как вы поставите флажок Snap, центр листа совместится с траекторией движения. Пользуясь инструментом Arrow, можно переместить листочек вдоль кривой движения, но если вы попробуете оторвать листок от траектории и расположить его рядом с ней, он будет притягиваться назад и вновь «прилипать» к траектории движения

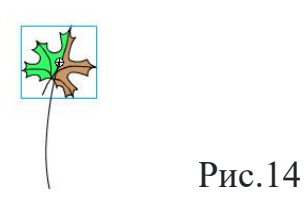

Объект как бы прилипает к траектории движения своим центром Перейдите на последний кадр и аналогично привяжите листок к конечной точке траектории движения. Для придания фильму объемности добавим трансформацию Flip Horizontal, — в результате получим фильм. При движении листа вдоль траектории нам не важно, как он будет повернут в направлении движения. Но если мы аналогичным образом задаем траекторию полета птицы, то на некоторых участках кривой окажется, что птица летит хвостом вперед.

Очевидно, что если мы хотим анимировать полет самолета или птицы, то нам нужно, чтобы они все время двигались носом вперед. Во Flash такой характер движения задать очень просто.

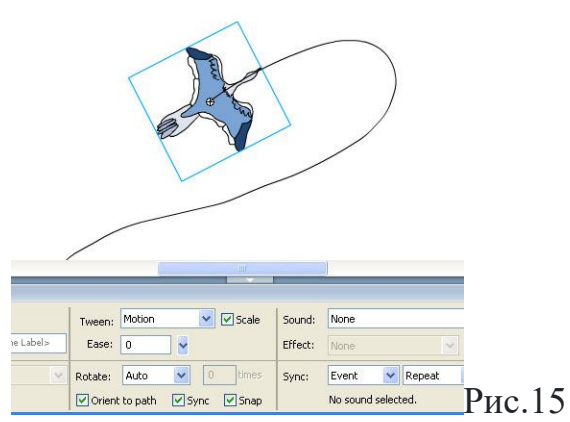

Если поставить флажок Orient to Path, птица будет лететь головой вперед

Необходимо поставить флажок Orient to Path, и движение птицы изменится на вполне привычное (к данному ролику — полет птицы.fla).

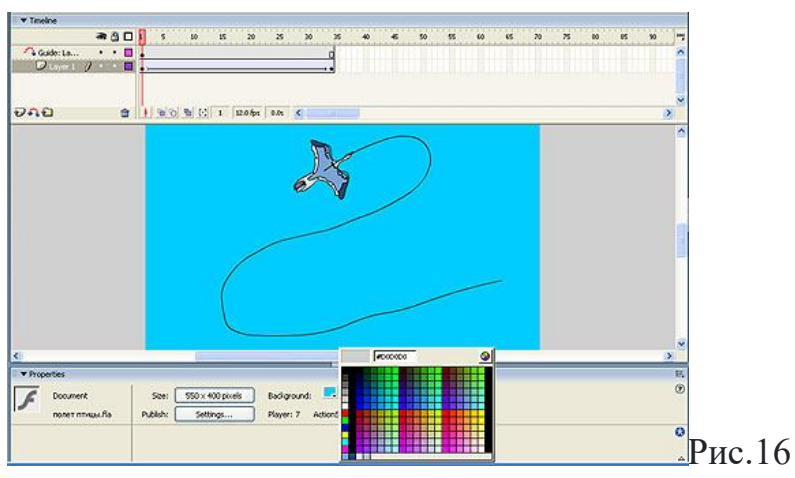

Добавление одноцветного фона

Если вы хотите добавить одноцветный фон, щелкните мышью по фону и в появившейся панели Properties в поле Background выберите необходимый цвет фона.

Если мы хотим добавить фоновый рисунок, нам понадобится для этого отдельный слой. В принципе, программа Flash предлагает возможность создания системы слоев, сходной с теми, что используются в классической анимации, при которой фон и различные подвижные объекты рисуются каждый на своем слое прозрачной пленки.

Расположив фоновое изображение и каждый анимируемый объект на своем слое, добиться контроля над ними гораздо проще. Итак, для того чтобы добавить фоновый рисунок, создадим для него новый слой. Для этого щелкнем правой кнопкой мыши по слою, который на рис. 19 обозначен как layer 1, и в выпадающем меню выберем строку Insert layer. В добавленном

слое нарисуем солнце. Чтобы не запутаться в номерах слоев, дадим слою название «фон». Для этого необходимо щелкнуть на текущем названии и ввести необходимое имя .

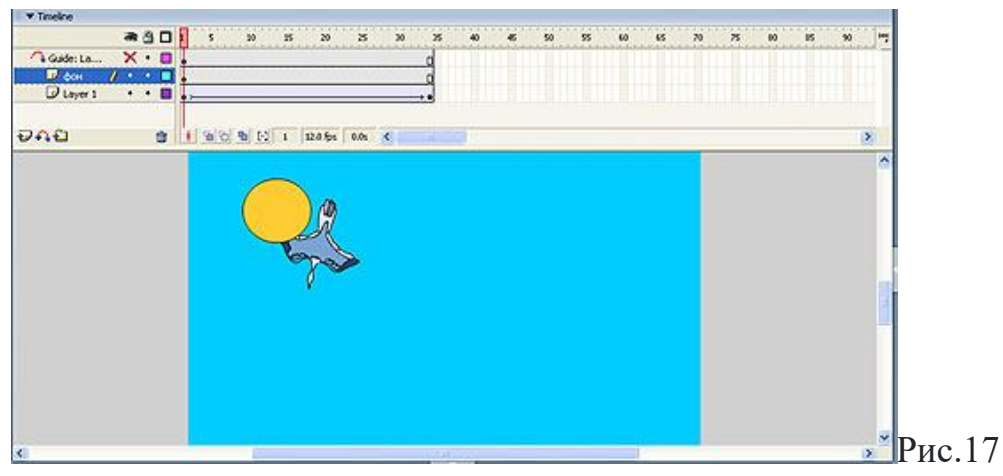

На новом слое создадим неподвижный фоновый объект

Как видно, птица находится за солнцем, что противоречит здравому смыслу. Для того чтобы поменять местами слои, достаточно в режиме dragand-drop перетащить слой с именем «фон» вниз.

Подредактируем объекты фильма (для того чтобы птица кружила на фоне солнца, изменим траекторию ее полета и поменяем соотношения размеров солнца и птицы) и получим следующий ролик.

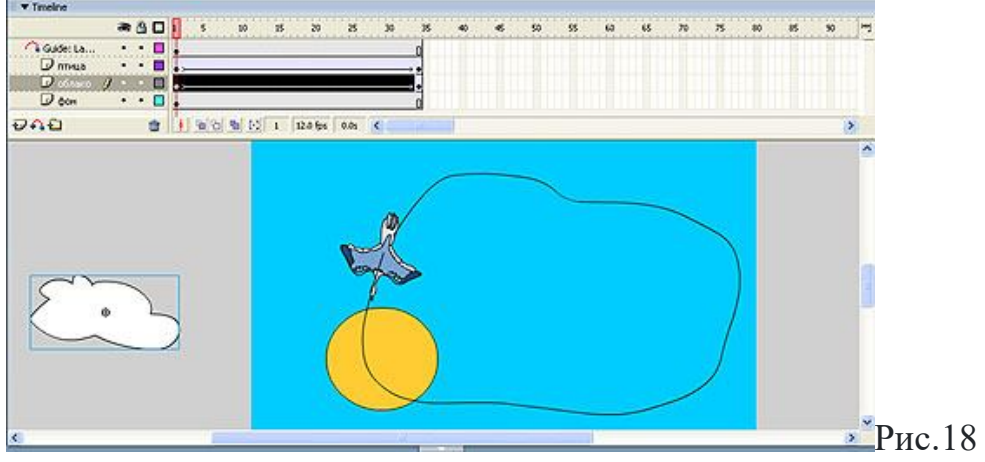

Для анимации облака создадим отдельный слой

Теперь добавим к нашей анимации подвижные объекты, например облако. Для облака создадим новый слой и на нем зададим анимацию трансформации движения. Для того чтобы облако влетало в сцену, расположим его, как показано. В результате получим следующий фильм.

*Задание в парах:* 

- o Нарисуйте объект (квадрат, круг).
- o Выделите на панели timeline 50-й кадр и сделайте его ключевым.
- o Создайте двойное движение, щелкнув по любому кадру серого цвета между начальным и ключевым правой клавишей мыши, а затем по ключевому кадру тоже правой клавишей мыши.
- o На последнем кадре переместите объект, предварительно его выделив, и измените его размер.
- o Вставьте ключевой кадр на 75 кадр, точно также создайте двойное движение.
- o Повторите операцию 3-4 раза в разных местах.
- o Вернитесь на первый кадр и с помощью команды Проиграть в меню Управление просмотрите анимацию. Обратите внимание, что чем ближе располагаются ключевые кадры, тем быстрее двигается объект.
- o Сохраните мульт на рабочем столе. Меню Файл/Экспорт фильма.

## *Подведение итогов*

*Словесный опрос:*

- С какими видами анимации вы сегодня познакомились?

- что нового узнали, чему научились?

*Рефлексия:*

- что понравилось или не понравилось на сегодняшнем уроке?

Оценивание:

Выставление оценок за практическую работу.

Домашнее задание:

Повторить записи в тетради

*Урок 3.*

Класс: 8

*Тема урока:* Создание Flash-анимации. (Покадровая)

*Цель урока:* сформировать и углубить знания о разновидности программ создания Flash-анимации, научить создавать покадровую анимацию с помощью программы Adobe Flash CS4, выполнить несколько роликов самостоятельно в парах.

*Задачи урока:*

образовательные: рассмотреть программы для создание Flash-анимации; познакомиться с возможностями программы Adobe Flash.

развивающие: развивать познавательную и творческую активность учащихся; развивать у школьников умение излагать мысли.

воспитательные: воспитывать интерес к информатике.

*Тип урока:* комбинированный.

Программное обеспечение: Adobe Flash, Windows xp .

*Техническое обеспечение:*

компьютерный класс, оснащенный современными ПК, для работы с программами компьютерной графики.

*Ход урока*

Организационный момент : Приветствие учащихся, сообщение темы, целей и задач на урок проверка наличия отсутствующих на уроке.

Актуализация знаний:

Учитель проводит словесный опрос по теме программная анимация:

- Возможно ли, с помощью программной анимации перемещать какие либо объекты по экрану?

- Самый яркий пример программной анимации?

- Для создания чего применяется программная анимация? *Рассказ учителя:*

Сегодня мы познакомимся с покадровой анимацией.

-Покадровая анимация, что следует из названия, полностью состоит из ключевых кадров. В этом случае создатель анимации выполняет абсолютно все действия – определяет содержание кадра, рисует его, рассчитывает длительность. Под длительностью в данном случае понимается количество кадров, посредством которых будет создано изображение. Покадровая анимация чаще всего используется при создании рекламных баннеров. Так как именно с помощью этой технологии возможно организовать последовательную смену независимых друг от друга изображений. Практическая работа совместно с учителем

Рассмотрим простейший пример — листочек перемещается из одной точки экрана в другую с поворотом вокруг своей оси.

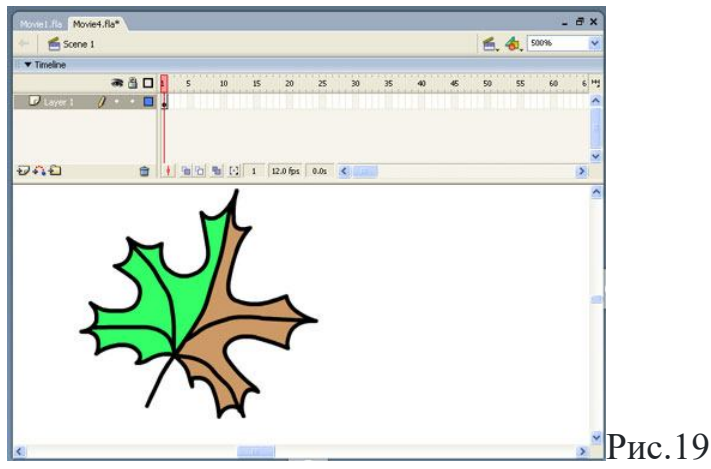

Первый ключевой кадр анимации

Нарисуем кленовый листочек, например такой, как показано, соответствующий кадр на панели Timeline окрасится в серый цвет и внутри него появится точка, указывающая на то, что это ключевой кадр. Ключевой кадр — это кадр, в котором происходит помещение содержимого или его изменение.

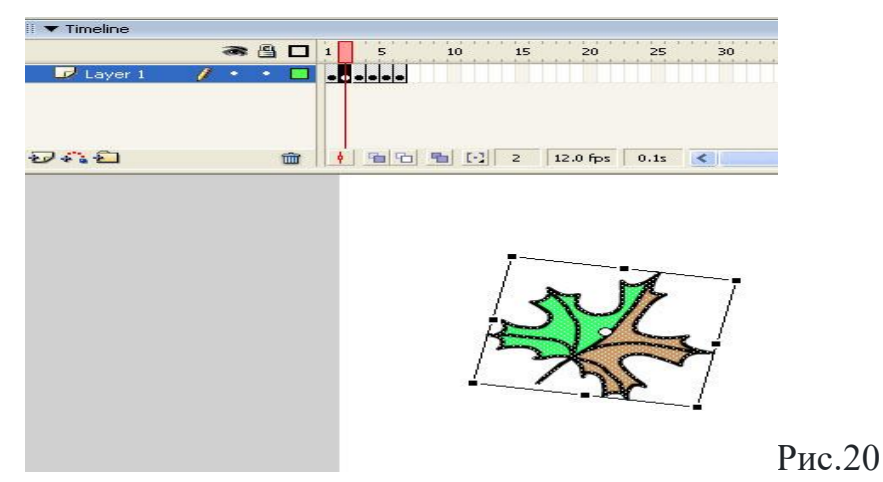

Второй кадр создадим перетаскиванием и трансформацией первого Затем щелкнем правой кнопкой мыши по соседнему кадру и вставим еще один ключевой кадр, используя команду Insert Keyframe. В результате в этом кадре появится копия листочка; переместим ее вниз (пользуясь инструментом Arrow) и повернем, используя команду Modify => Transform  $\Rightarrow$  Free Transform.

Повторим процедуру таким образом, чтобы в 6-м кадре лист занимал конечное положение.

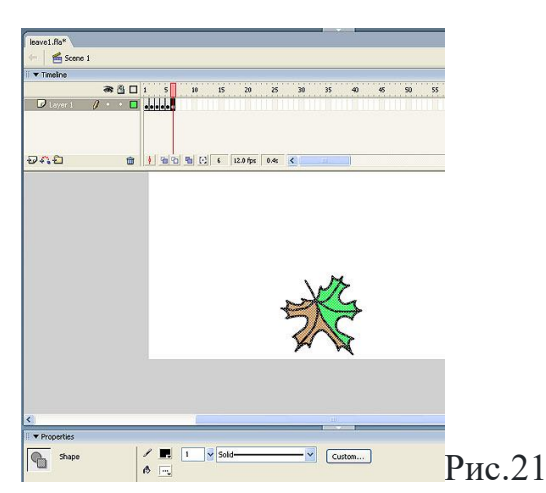

Последний кадр анимации

Обратите внимание на панель Properties — в левой ее части указывается тип объекта. В каждом кадре листок является объектом типа Shape (форма).

Для того чтобы экспортировать фильм в виде SEF-файла (родной формат Macromedia для Flash-фильмов), выполним команду File  $\Rightarrow$  Export  $\Rightarrow$ Export Movie. В результате получим следующий . Просмотреть получившийся фильм можно не покидая программы Flash по команде Control => Test Movie. Причем для того, чтобы просмотреть, какой объем занимают отдельные кадры фильма, следует выполнить команду . В результате мы увидим, что каждый из шести кадров занимает около 600 Кбайт. Таким образом, объем всего фильма составляет 3686 байт.

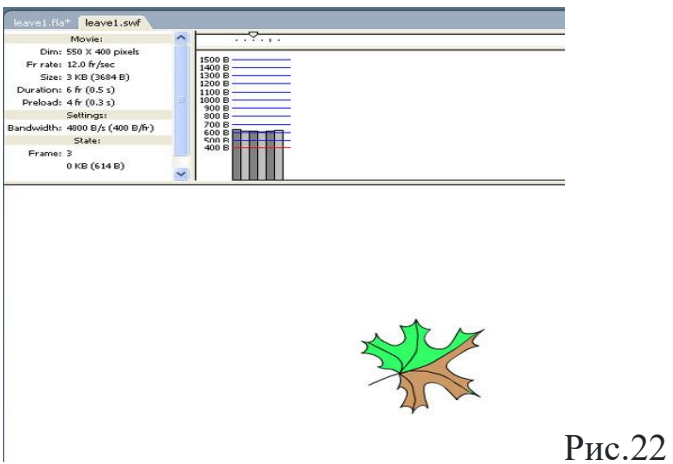

Просмотр фильма в режиме Bandwidth Profiler.[3]

*Задание в парах*:

Задание 1: Создать ролик с изменением следующих рисунков:

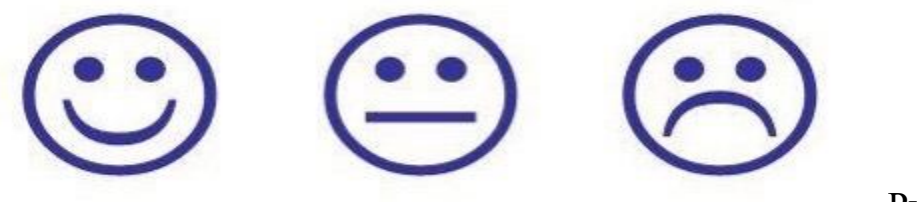

Рис.23

Задание 2:

Создать ролик с изменением следующих рисунков:

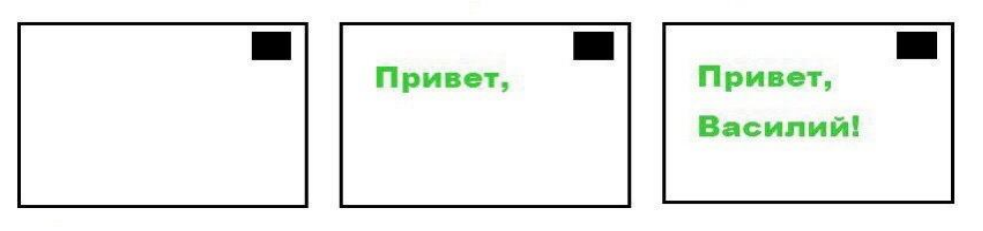

Рис.24

*Подведение итогов* 

*Словесный опрос:*

- С какими видами анимации вы сегодня познакомились?

- что нового узнали, чему научились?

*Рефлексия:*

- что понравилось или не понравилось на сегодняшнем уроке? *Оценивание:*

Выставление оценок за практическую работу.

Домашнее задание:

Повторить записи в тетради

*Урок 4.*

*Класс: 8*

*Тема урока:* Создание Flash-анимации. (Анимация с использованием промежуточных кадров).

*Цель урока:* сформировать и углубить знания о разновидности программ создания Flash-анимации, научить создавать анимацию с использованием промежуточных кадров с помощью программы Adobe Flash CS4, научить создавать слои, выполнить задание с движением объекта по траектории.

#### *Задачи урока:*

образовательные: рассмотреть программы для создание Flash-анимации; познакомиться с возможностями программы Adobe Flash.

развивающие: развивать познавательную и творческую активность учащихся; развивать у школьников умение излагать мысли.

воспитательные: воспитывать интерес к информатике.

#### *Тип урока*: комбинированный.

Программное обеспечение: Adobe Flash, Windows xp .

Техническое обеспечение:

компьютерный класс, оснащенный современными ПК, для работы с программами компьютерной графики.

#### *Ход урока*

Организационный момент: Приветствие учащихся, сообщение темы, целей и задач на урок проверка наличия отсутствующих на уроке.

Актуализация знаний:

компьютерный класс, оснащенный современными ПК, для работы с программами компьютерной графики.

Учитель проводит словесный опрос по теме покадровая анимация:

- Из чего состоит покадровая анимация?

-Чем отличается автоматическая и покадровая анимация?

- Для чего чаще всего используют покадровую анимацию? *Рассказ учителя:*

Сегодня мы познакомимся с анимацией с использованием промежуточных кадров.

-Анимация с использованием промежуточных кадров –способ создания движения в Adobe Flash. В этом случае программа сама выстраивает промежуточные кадры между ключевыми, которые создает пользователь. Вы рисуете первоначальный объект, на дальнейших кадрах задаете определенные изменения, а Flash создает плавный переход от одного ключевого кадра к другому. Такую анимацию можно выполнять двумя путями – модификации символов и модификации формы. Первый вариант наиболее популярен, поскольку подходит для создания большинства анимаций.

*Практическая работа совместно с учителем.*

Создайте новый проект.

Поместите векторную фигуру в первый ключевой кадр (например, овал). Выделите на временной шкале произвольный удаленный кадр, например,  $\mathcal{N}_2$ 25. Нажмите клавишу Ф6, создав, таким образом, второй ключевой кадр.

Промежуток между двумя ключевыми кадрами автоматически заполняется последовательностью промежуточных кадров.

В последнем кадре трансформируйте нарисованную фигуру или нарисуйте новую (например, прямоугольник другого цвета).

Выделите щелчком первый кадр и найдите в инспекторе свойств пункт Твина (Вырисовка). Выберите в нем пункт формы(Форма), после чего на промежуточных кадрах появится стрелка на зеленом фоне.

Задайте дополнительные параметры анимации в окне инспектора свойств – легкость (Ускорение) и Купаж (Смешивание), которые отвечают за скорость воспроизведения и вид преобразования фигур.

Используйте пункт меню Управление –

проверить фильм (Управление – Проверить фильм) или клавиатурное сочетание клавиш сочетание клавиш сочетание клавиш сочетание клавиш Ctrl+вводдля предварительногопросмотра фильма.

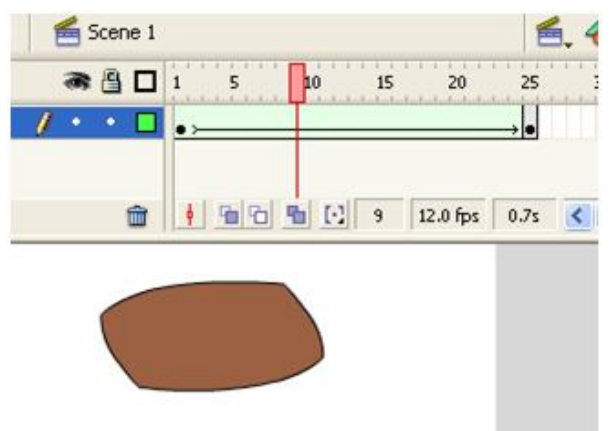

Рис.25

Расположение ключевых кадров на временной шкале при создании анимации морфинга.

Обратите внимание на то, что в случае неуспешного преобразования промежуточные кадры заполняются пунктирной линией. Это может произойти, если отсутствует один из ключевых кадров или кадр содержит смешанное содержимое (и векторные, и сгруппированные объекты).

Если необходимо продолжить анимацию, то далее на шкале создается еще один ключевой кадр. Второй ключевой кадр станет в этой последовательности начальным, т.е. для него необходимо задать те же самые параметры, что и для первого.

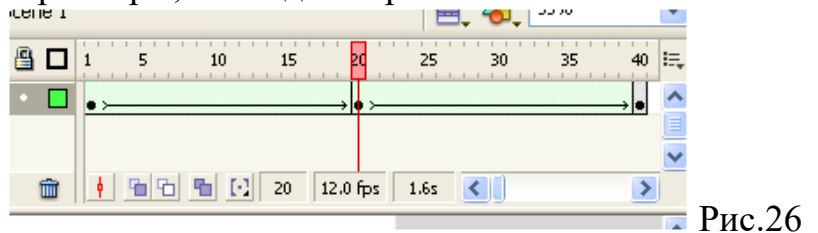

Последовательная анимация

Для одновременной анимации нескольких объектов все объекты располагаются в разных слоях таким образом, чтобы они имели одинаковую длительность в последовательности.

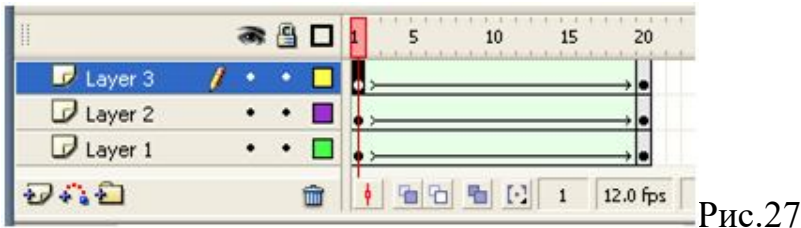

Одновременная анимация нескольких объектов в разных слоях *Задание в парах:* 

Задание 1: Шаг 1

Создание «путевого» слоя

Теперь этот слой надо преобразовать в «траекторный» слой. Правой кнопкой мыши кликаем на слое, на котором расположена траектория и выбираем «Guide». Иконка перед названием слоя должна измениться с листа на молоток. Теперь, когда «путевой» слой готов, необходимо ему подчинить ему слой с объектом. Для этого создадим новый слой, поместим на него рисунок, который должен двигаться по траектории, затем зажмите левую кнопку мши на новом слое и перетащите под слой траектории так, чтобы слой стал зависим (иконка и название слоя немного сместится вправо, иконка слоя с траекторией тоже изменится).

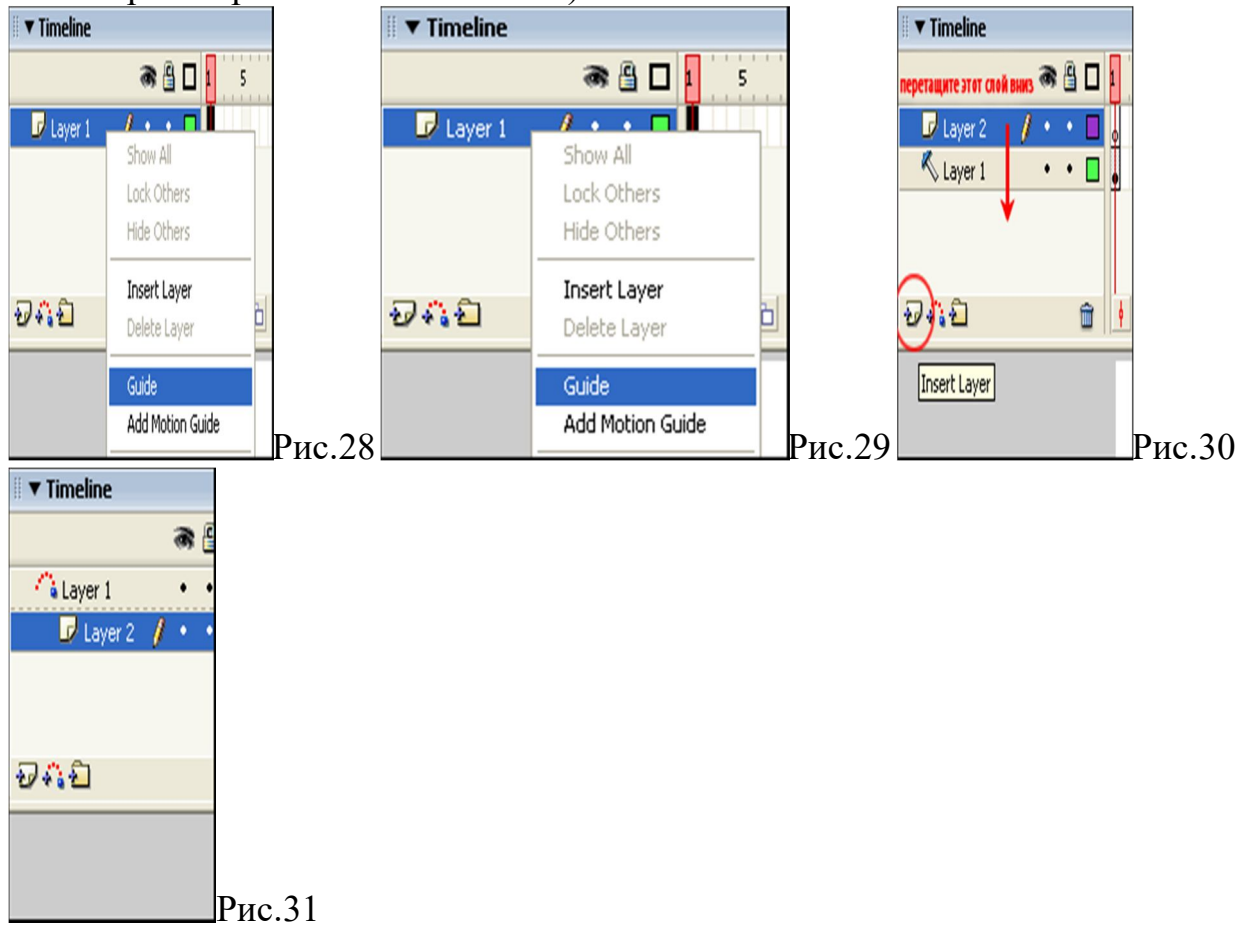

### Шаг 2

Создание движения объекта

Теперь необходимо заставить объект двигаться по траектории. Для этого на слое с объектом передвинем его к началу траектории:

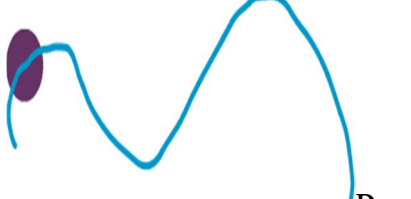

 $P$ ис.32

Перейдем на 15 кадр и создадим там KeyFrame нажатием F6. В этом кадре передвинем объект к концу траектории:

Рис.33

Теперь чтобы тело двигалось, нужно создать Motion Tween. Для этого кликаем правой кнопкой мыши на пространстве между первым и последним кадром и выбираем Create Motion Tween, в свойствах необходимо поставить галочку Orient to path. Теперь за 15 кадров объект переместится из начала траектории в ее конец.

ВАЖНО: При создании замкнутой траектории не стоит забывать, что флеш выбирает кратчайший путь, и если просто передвинуть объект на последнем кадре ниже по траектории относительно первого кадра движения по окружности не получится, можете убедиться сами. Для этого можно разбить траекторию на три участка, т.е. начальной точкой для второго участка будет конец первого, для третьего - конец второго и т.д.

*Подведение итогов.*

*Словесный опрос:*

- С какими видами анимации вы сегодня познакомились?

- что нового узнали, чему научились?

*Рефлексия:*

- что понравилось или не понравилось на сегодняшнем уроке? *Оценивание:*

Выставление оценок за практическую работу.

Домашнее задание:

Повторить записи в тетради.

## **2.5 Проектные задания**

Мы изучили ряд видов анимации. Наша конечная цель, разработать проекты с созданием анимации для обучения младших школьников по предмету «Окружающий мир».

Перед тем как начать работу над проектами, восьмиклассников необходимо ознакомить с особенностями восприятия учеников начальных классов иллюстративного материала.

Вам представлены картинки и темы.

Задание:

Создать проект «анимация» из предложенных картинок и тем с помощью программы Adobe Flash. Разбейтесь на группы и выберите подходящую вам тему. (вид анимации подобрать самостоятельно). Круговорот воды

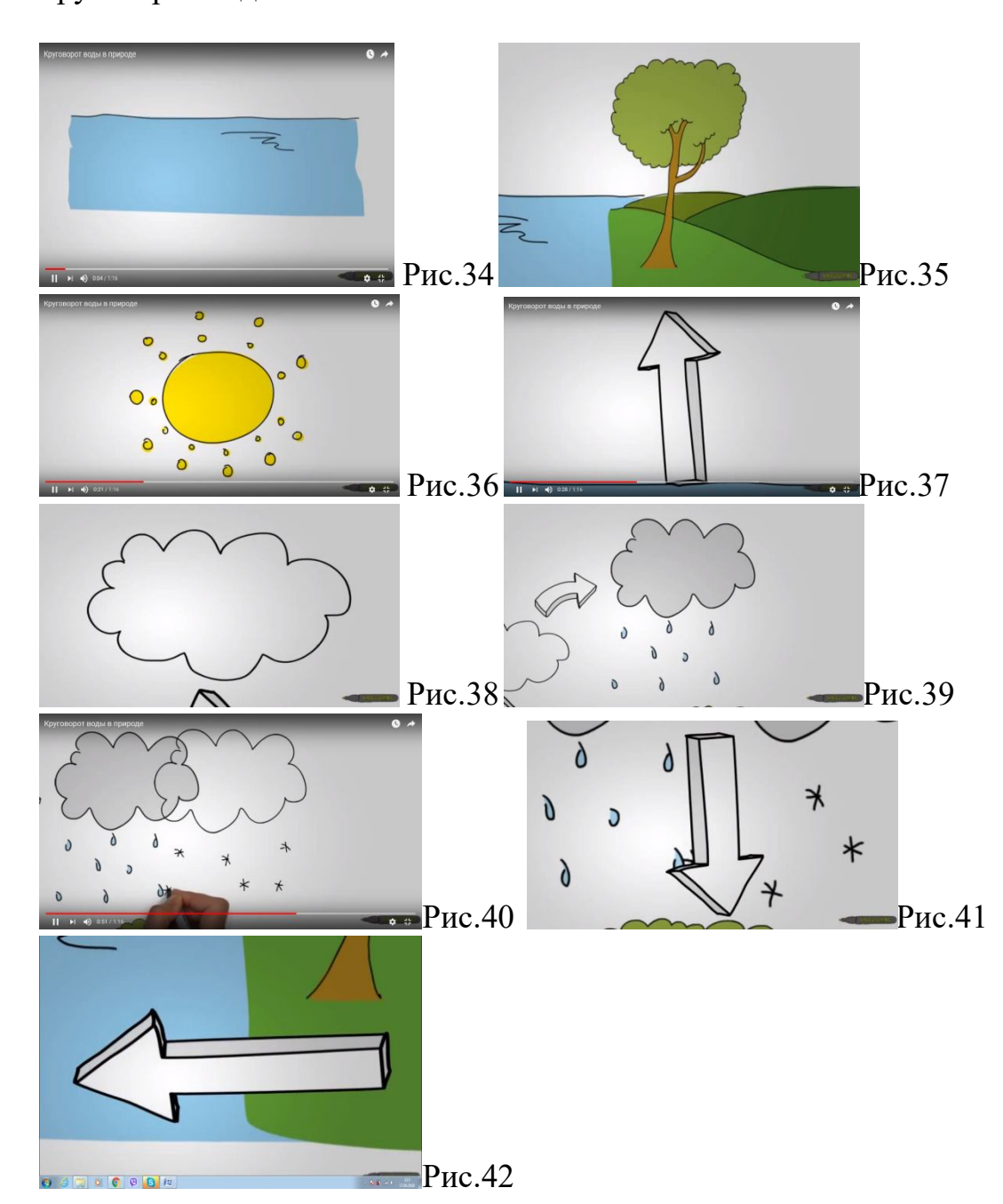

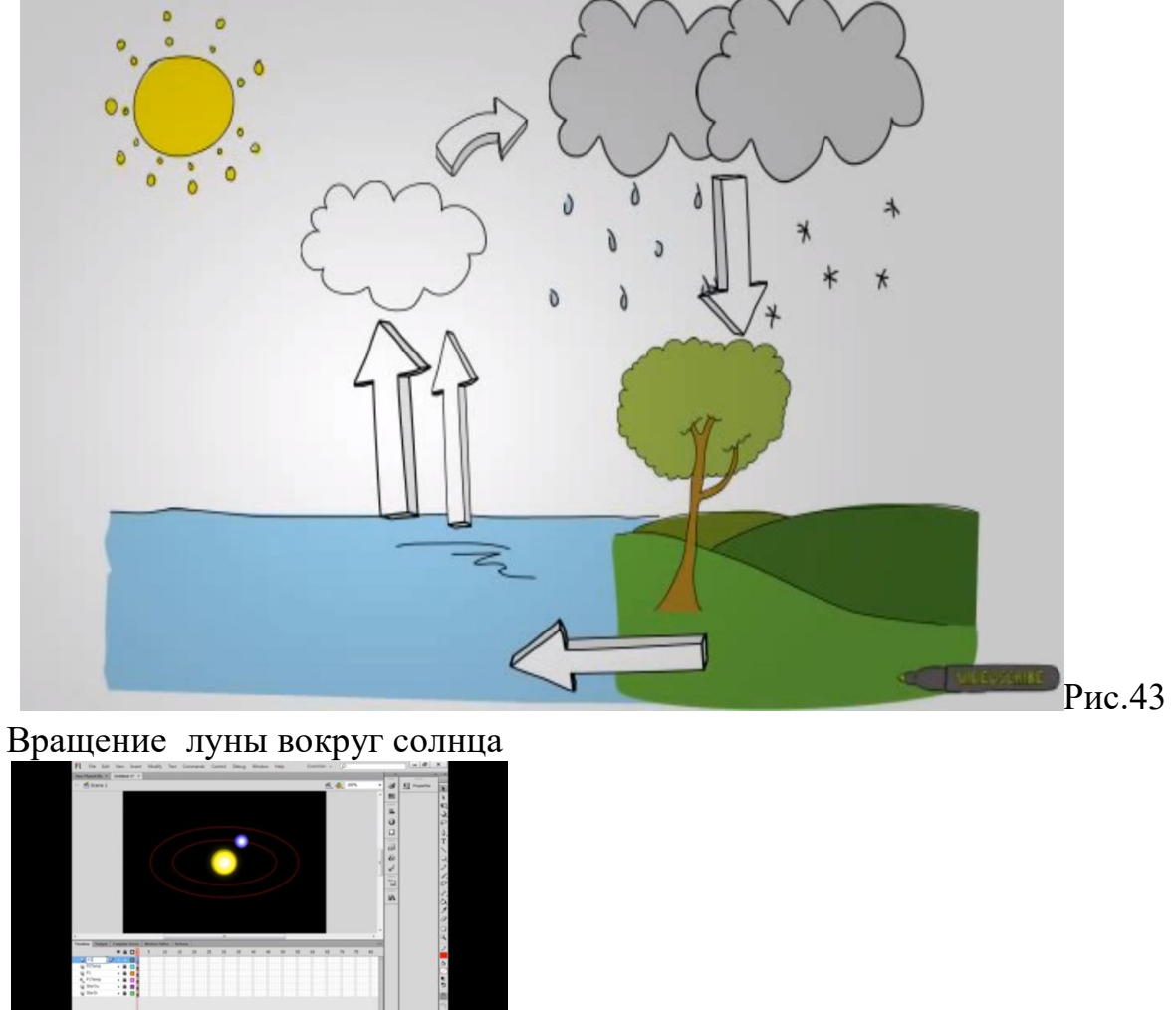

Рис.44

Смена дня и ночи

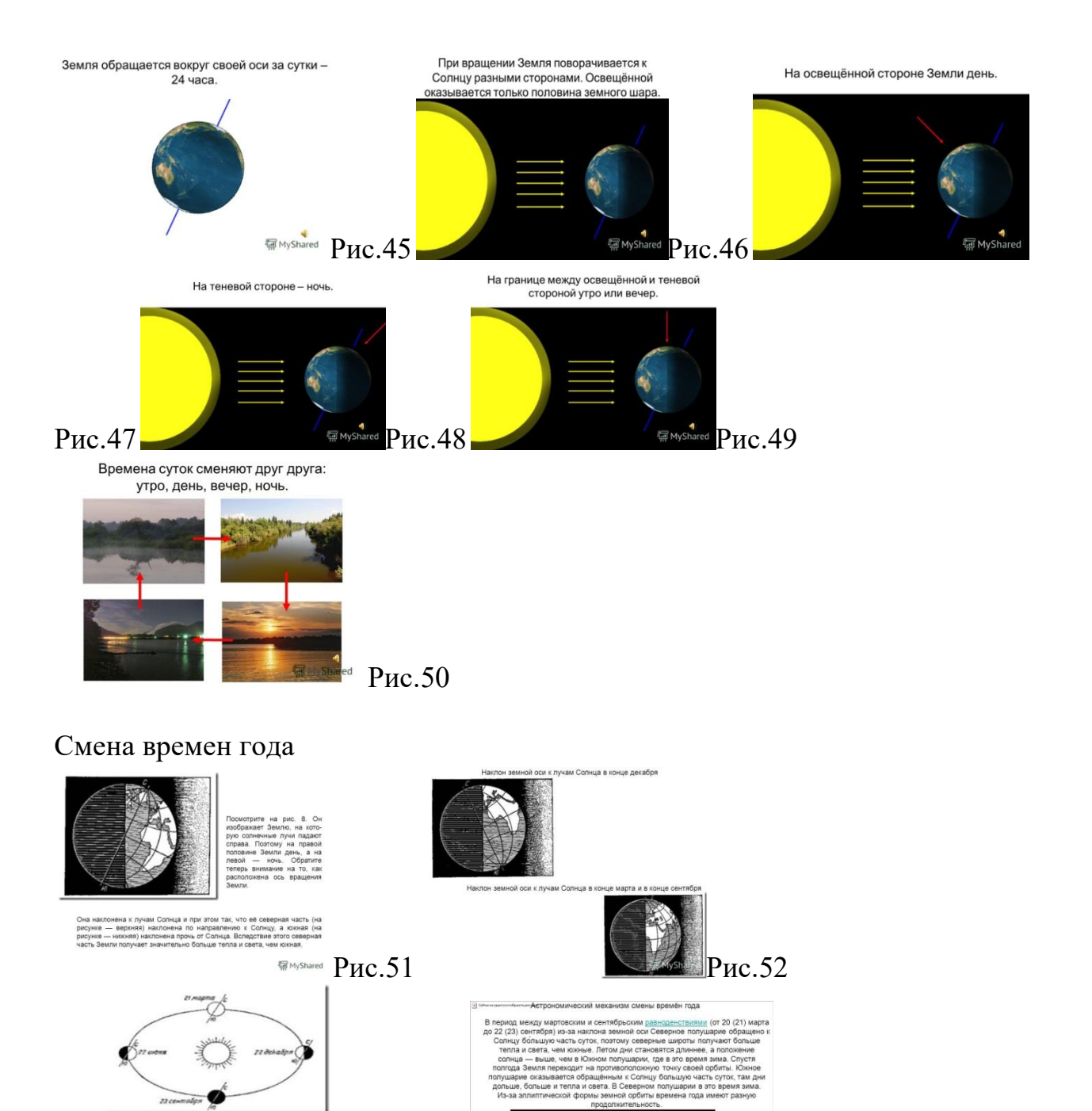

середине рисунка находится Солнце. Путь Земли изображён несколько<br>отому он не круглый, а вытянутый. Земля показана на нём в четырёх по<br>км: Z) марта, Z2 меня, Z3 сентября и 22 декабря. На рисуне отчетие ов<br>пользене, наполн

**REMyShared Рис.53** *Centra6pb Aeka6pb RMyShared* **P***HC.54* 

## **ЗАКЛЮЧЕНИЕ**

В процессе создания дипломного проекта были выполнены все задачи, а именно:

- 1. Рассмотрены различные каналы восприятия информации, а также закономерности восприятия, связанные с цветом и сочетанием цветов, размером, углом зрения, размещением (композицией)
- 2. Изучены особенности восприятия учебной информации школьниками младших классов, в частности восприятие динамического изображения (анимация, видео).
- 3. Рассмотрены принципы создания анимированных изображений, виды Flash -анимации.
- 4. Разработана систему уроков по теме «Анимация» для учащихся 8 классов основной школы;
- 5. Разработаны проектные задания как заключительный этап обучения по теме «Анимация» - в результате выполнения которых, будут созданы мультимедийные материалы по предмету «Окружающий мир» для учеников 3-4 классов.

В дальнейшее планируется совершенствовать проектные задания с учетом восприятия информации и по другим предметам, а также применение данных проектов на практике.

## **СПИСОК ИСПОЛЬЗОВАННЫХ ИСТОЧНИКОВ**

- 1. Я учусь. http://yaychys.ru/42-audiovizualnye-tekhnologii-obucheniya/270 psikhofiziologicheskie-osnovy-vospriyatiya-audiovizualnoj-informatsiichelovekom. [1]
- 2. Computer World -Moscow 2012. 245 с. [2]
- 3. http://dolinin-infografika.narod.ru [3]
- 4. http://gcreat.ucoz.ru/forum/49-132-1 [4]
- 5. http://kaltan.ucoz.com/load/grafika/skachat\_toon\_boom\_animation\_ish\_1\_2 na  $r [5]$
- 6. http://psiho.info/psihologiya-lichnosti/vospriyatie/vospriyatie-informatsiichelovekom.html [6]
- 7. http://referats.allbest.ru/programming [7]
- 8. http://steps3d.narod.ru/tutorials/skeletal-animation-tutorial.html [8]
- 9. http://webotvet.ru/articles/opredelenie-sheyderi.php [9]
- $10.$ http://www.566.org/~masha/psigilogiya\_cveta.html [10]
- 11.http://www.cy-pr.com/wiki/Macromedia+Flash [11]
- 12.http://www.elite-games.ru/art/program/jurlesson8.shtml [12]
- 13.http://www.gamedev.ru/code/articles/HLSL [13]
- 14.http://www.solnushki.ru/creative/tutor/gimp [14]
- 15.http://yuschenko.com.ua [15]
- 16.sskom/10-1-0-1029 [16]
- 17.www.klyaksa.net [17]
- 18.www.markbook.chat.ru [18]
- 19.www.progimp.ru [19]
- 20.А. Сморкалов «OpenGL. Шейдеры» 2011. 236 с. [20]
- 21.А.В. Борешоф «Основы скелетной анимации» 2014. 178 с. [21]
- 22.Беспалько В.П. Педагогика и прогрессивные технологии обучения. М.:

Педагогика, 1995. - 336с. [22]

- 23.Валерий Ли. Моделирование операций, выполняемых виртуальной моделью космонавта. // Международная конференция по компьютерной графике GraphiCon. 2011. – 145 с. [23]
- 24.Джон А. Белл 3D Studio MAX спецэффекты в голливудском стиле [24]
- 25.Захарова И.Г. Информационные технологии для качественного и

доступного образования // Педагогика. - 2002 - №1 - С.27 -31. [25]

26.Кабанова Н. А. Учёт психологических особенностей восприятия текста в информационной среде при разработке содержания электронного курса // Научно-методический электронный журнал «Концепт». – 2013. – Т. 4. – С. 26–30 [26]

- 27.Компьютер Пресс N (7'98 , 7'97 , 6'98) 2012. 452 с. [27]
- 28.КомпьюТерра 2014. 258 с. [28]
- 29.Назаретян А.П. Агрессивная толпа, массовая паника, слухи: лекции по социальной и политической психологии. -СПб.: Питер. [29]
- 30.Новые педагогические и информационные технологии в системе

образования: Под ред. Е.С. Полат - М.- 2005. - 144с. [30]

31.«Оптимизация скелетной анимации (vbo+шейдеры)» 2016. – 305 с.[31]